## えいごでプログラミング with IchigoJam

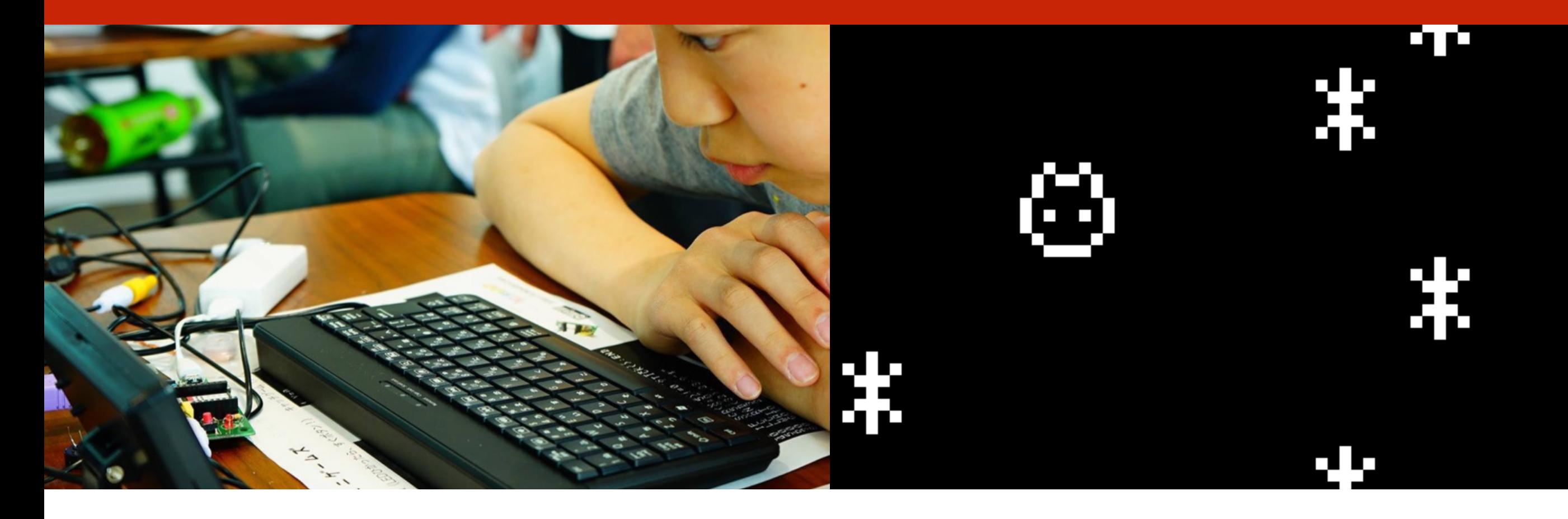

このプレゼンテーションはオープンデータです http://ichigojam.net/ (cc)

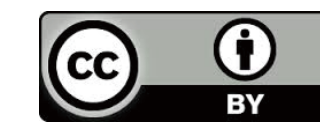

# ゲームでまなぶ プログラミング

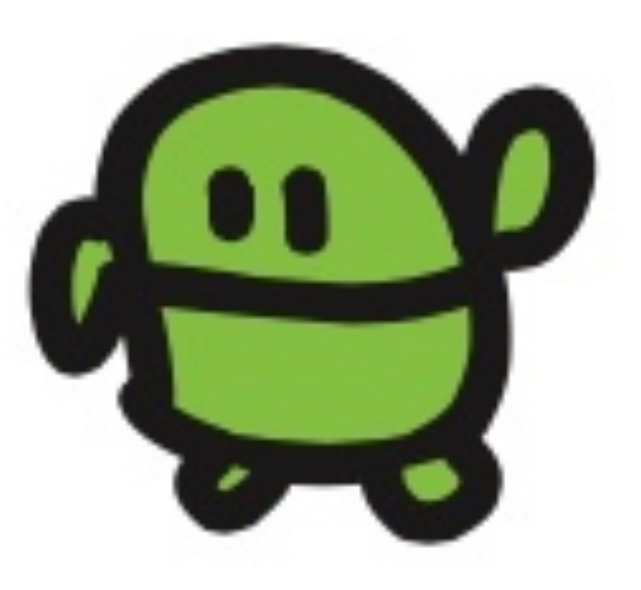

## IchigoJamをつないで、スイッチオン

1.テレビ

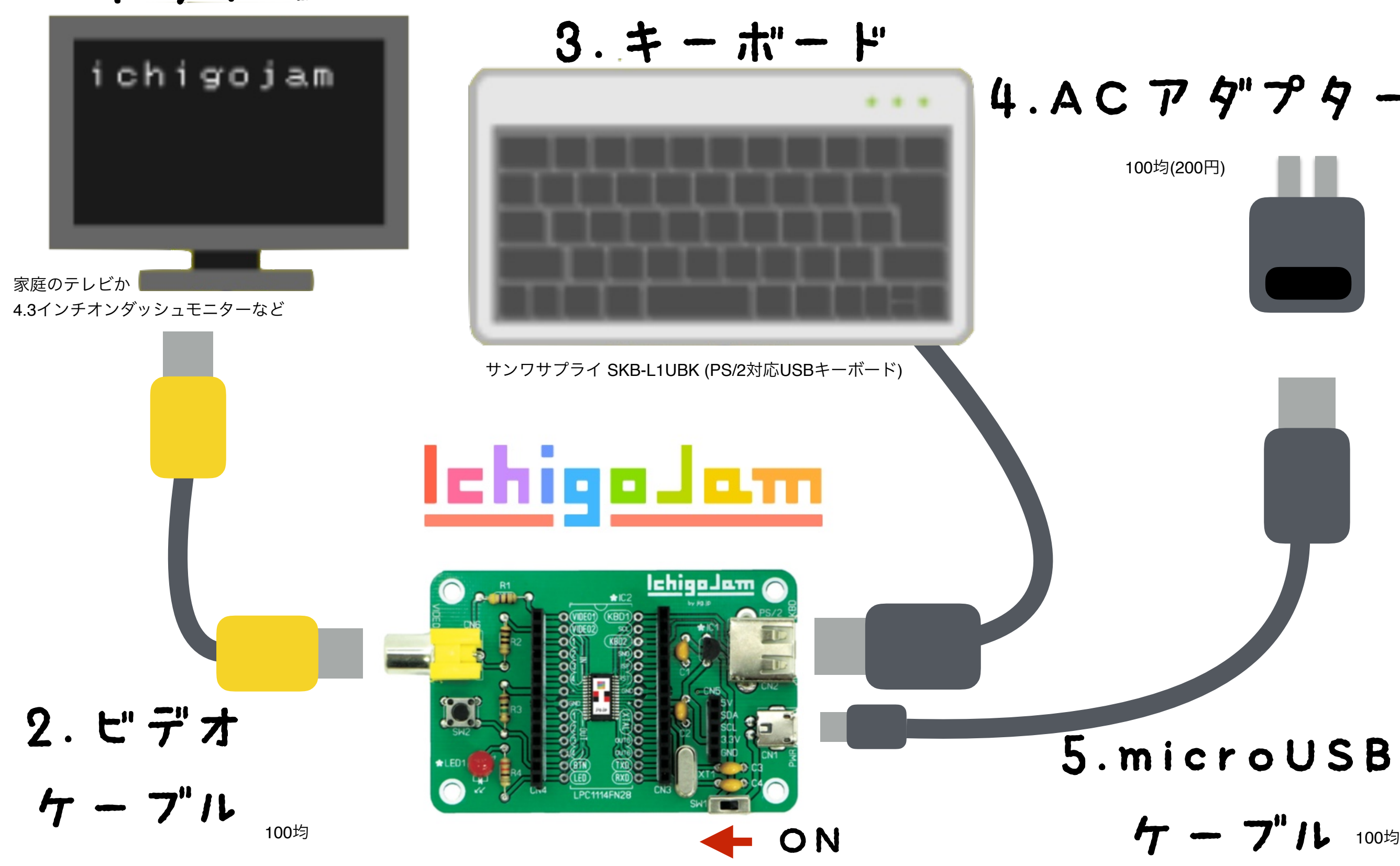

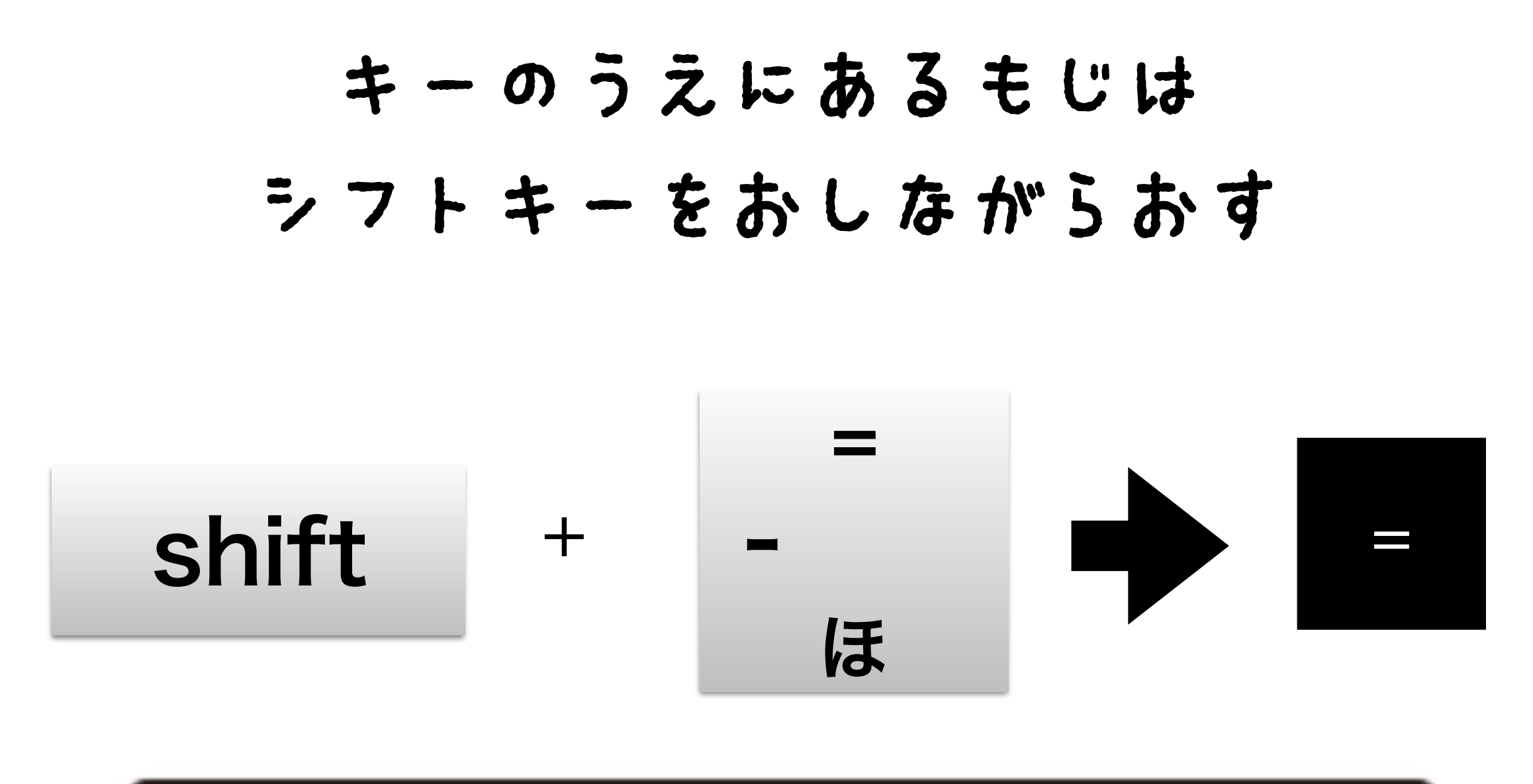

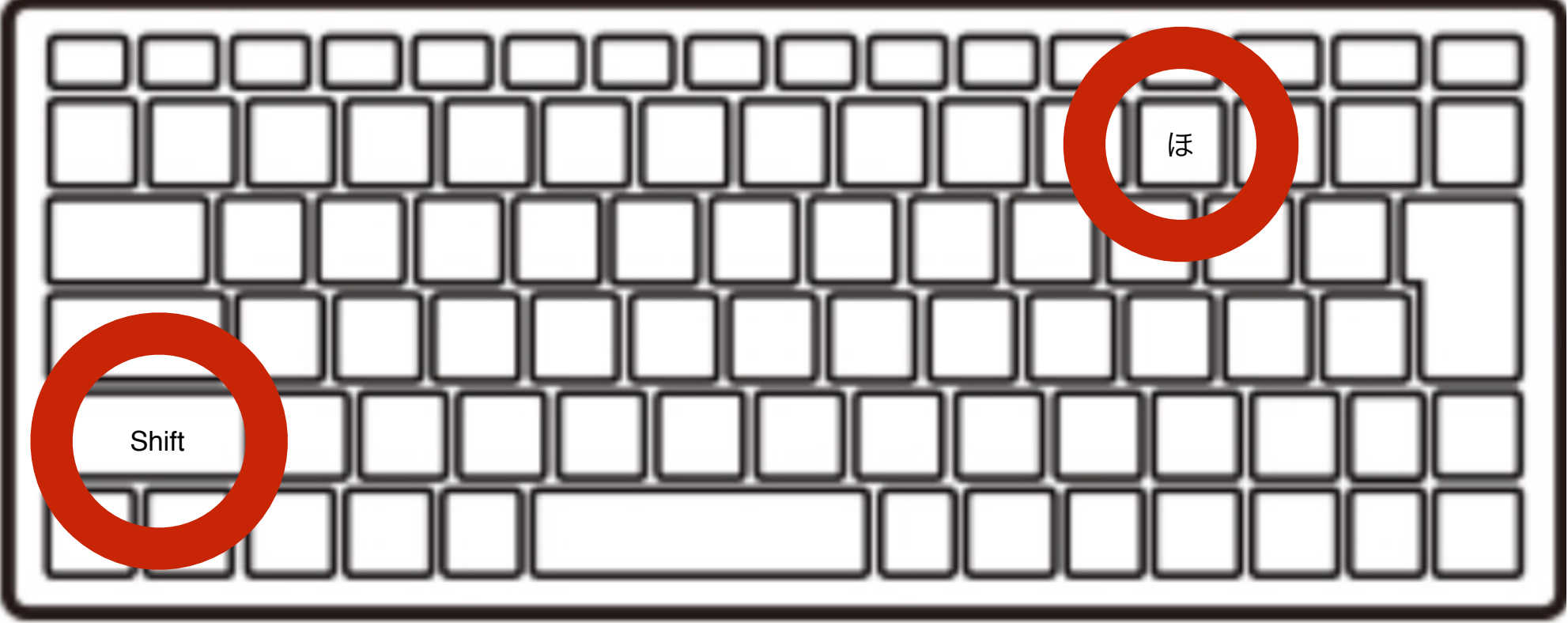

## よみこんでみよう

## LOAD0

## F2、0、エンター

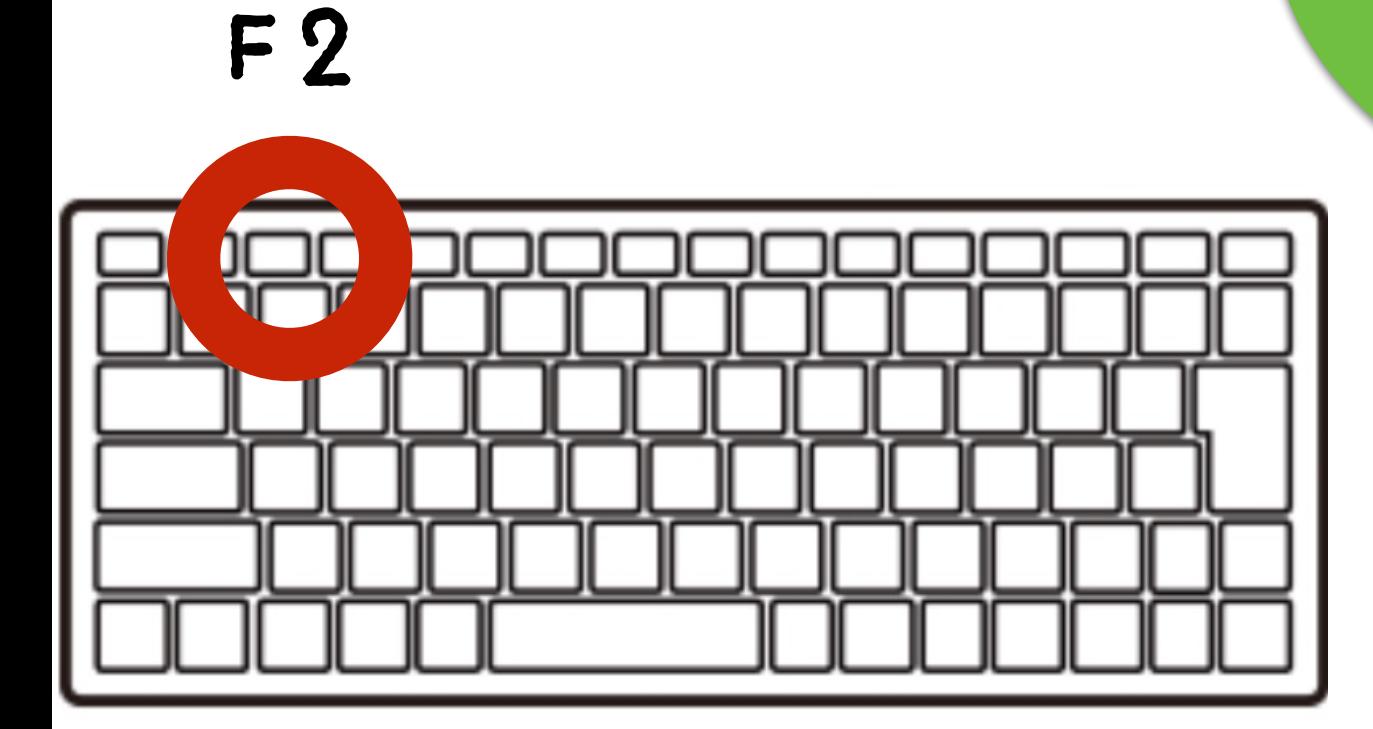

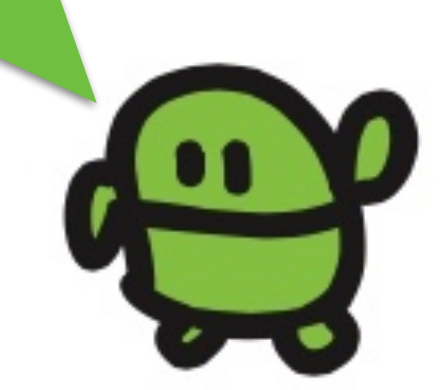

## リスト(プログラムみせて)

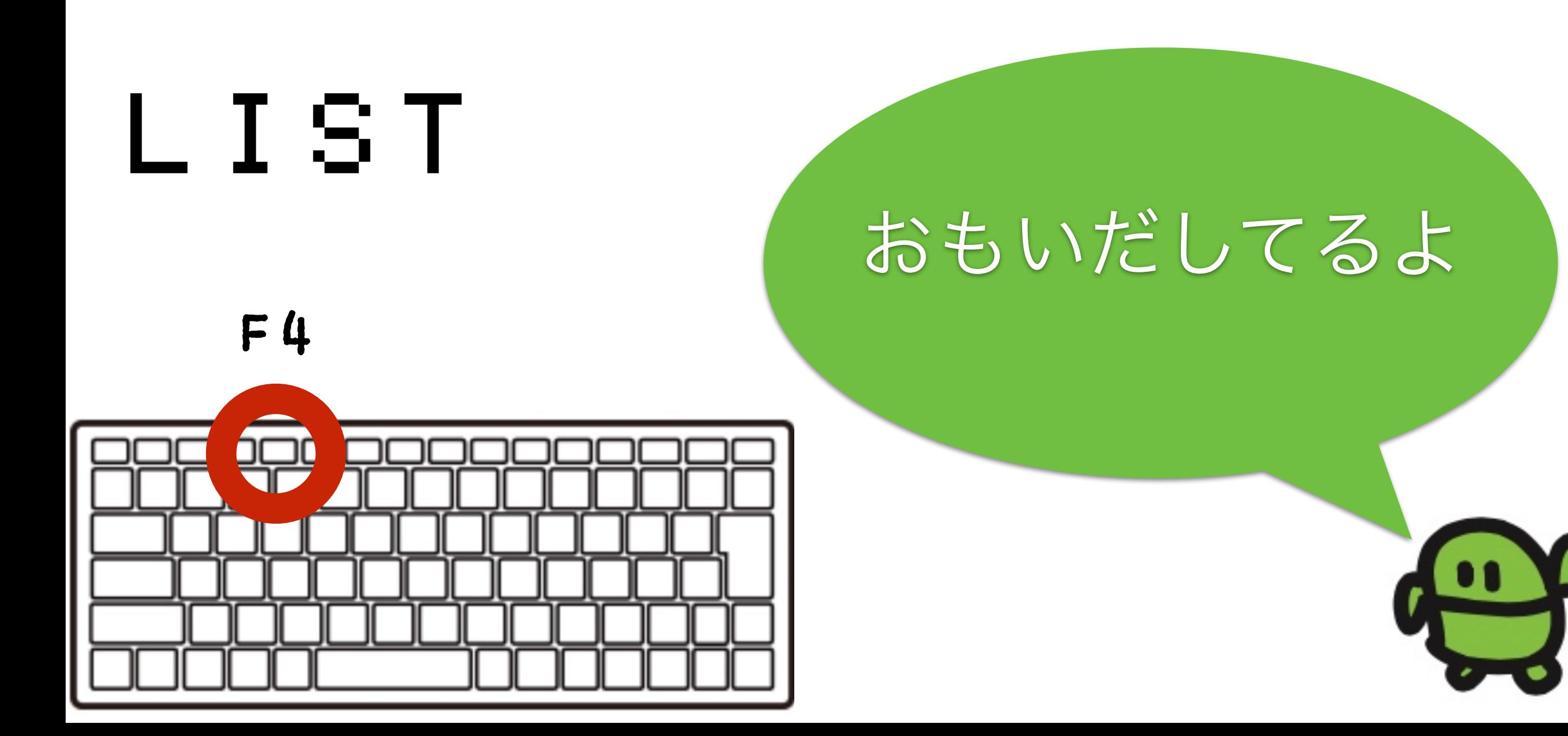

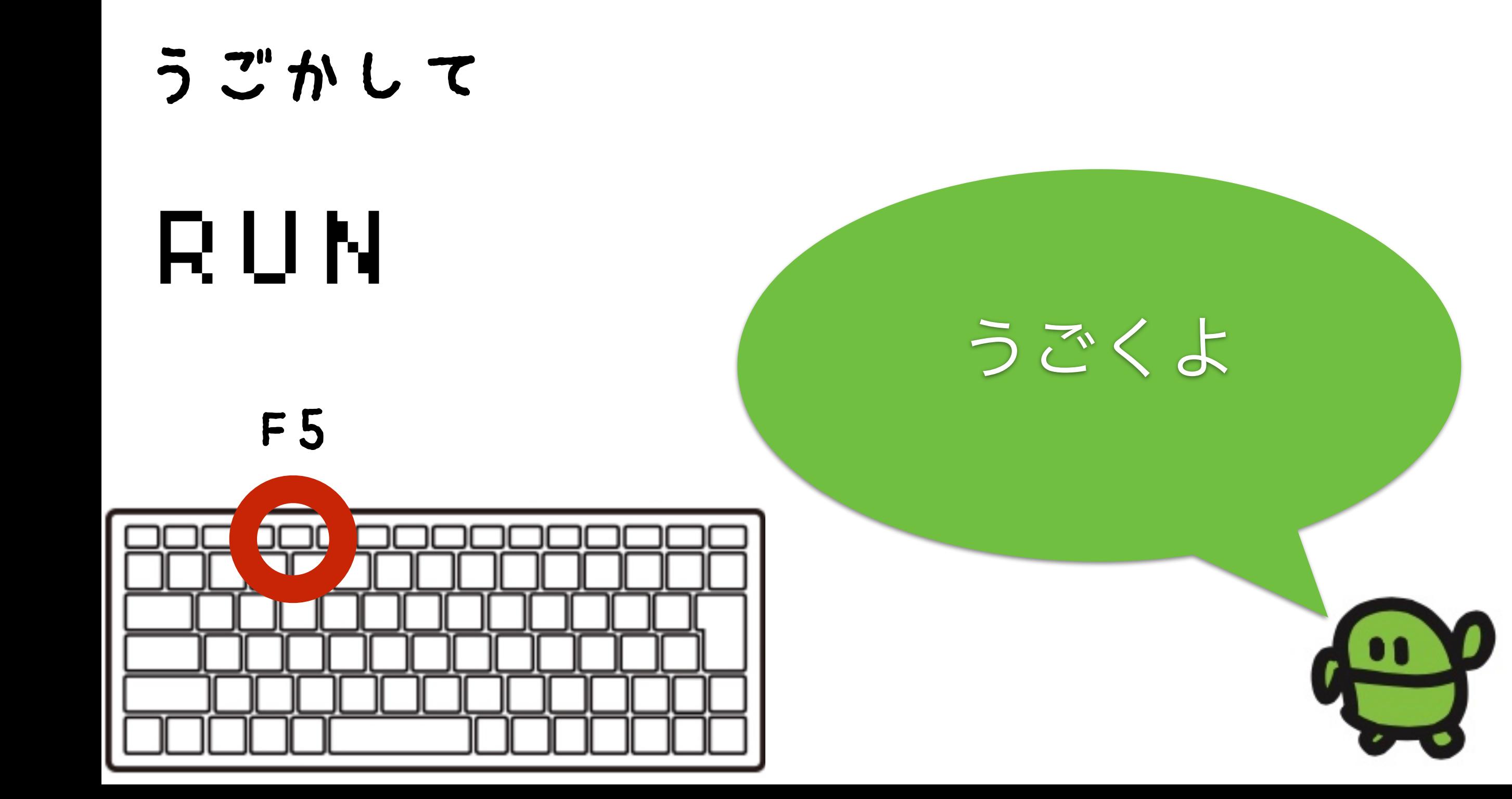

### さいしょから(プログラムクリア)

# NEW ほぞんしたのは きえないよ

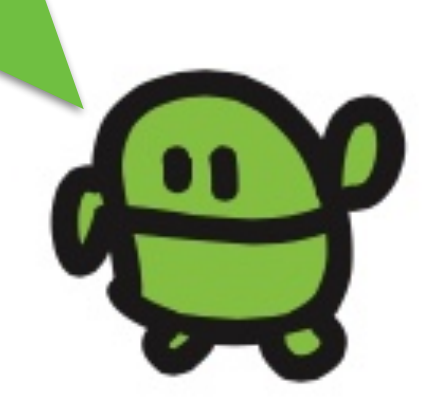

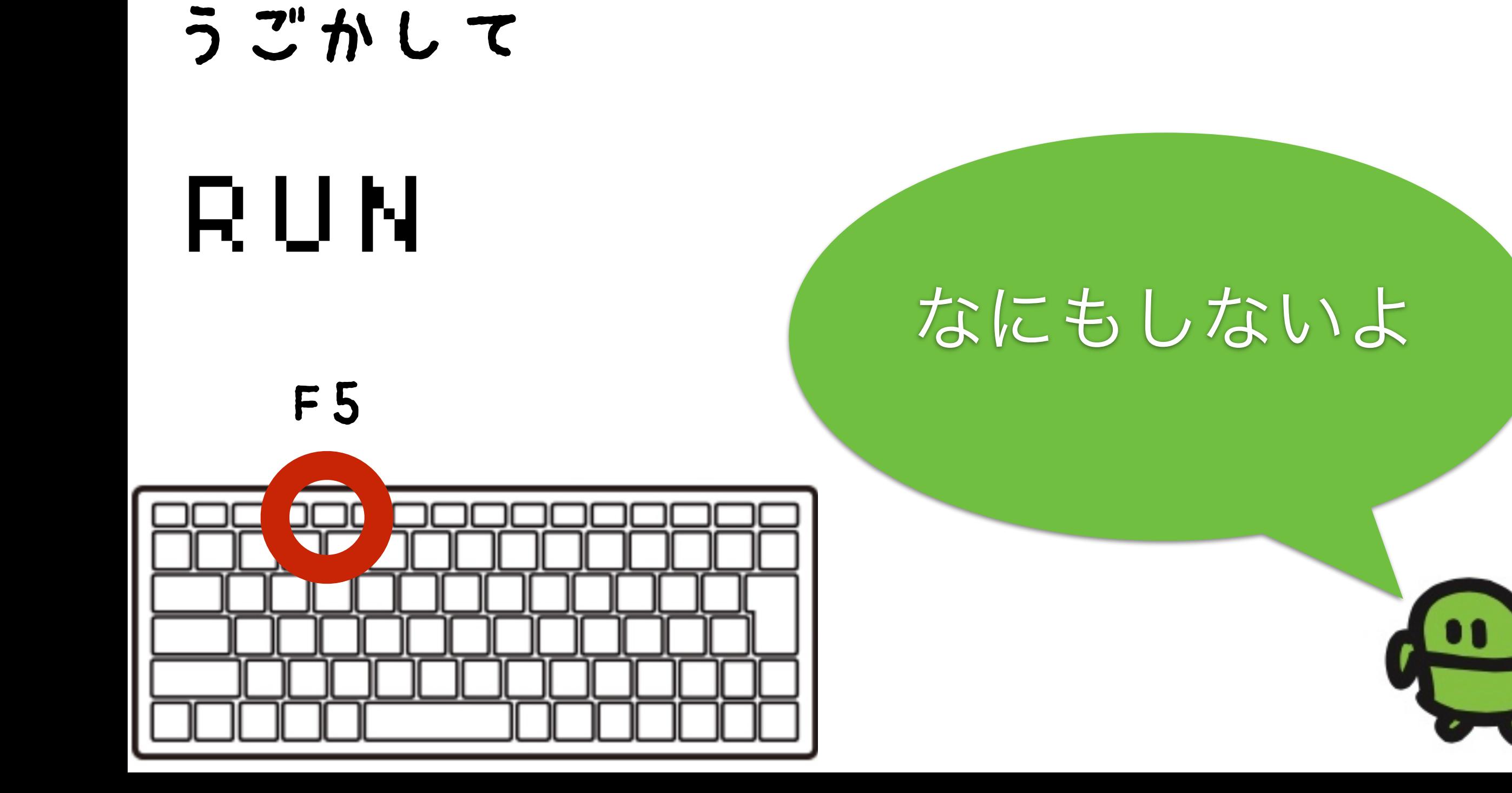

## リスト(プログラムみせて)

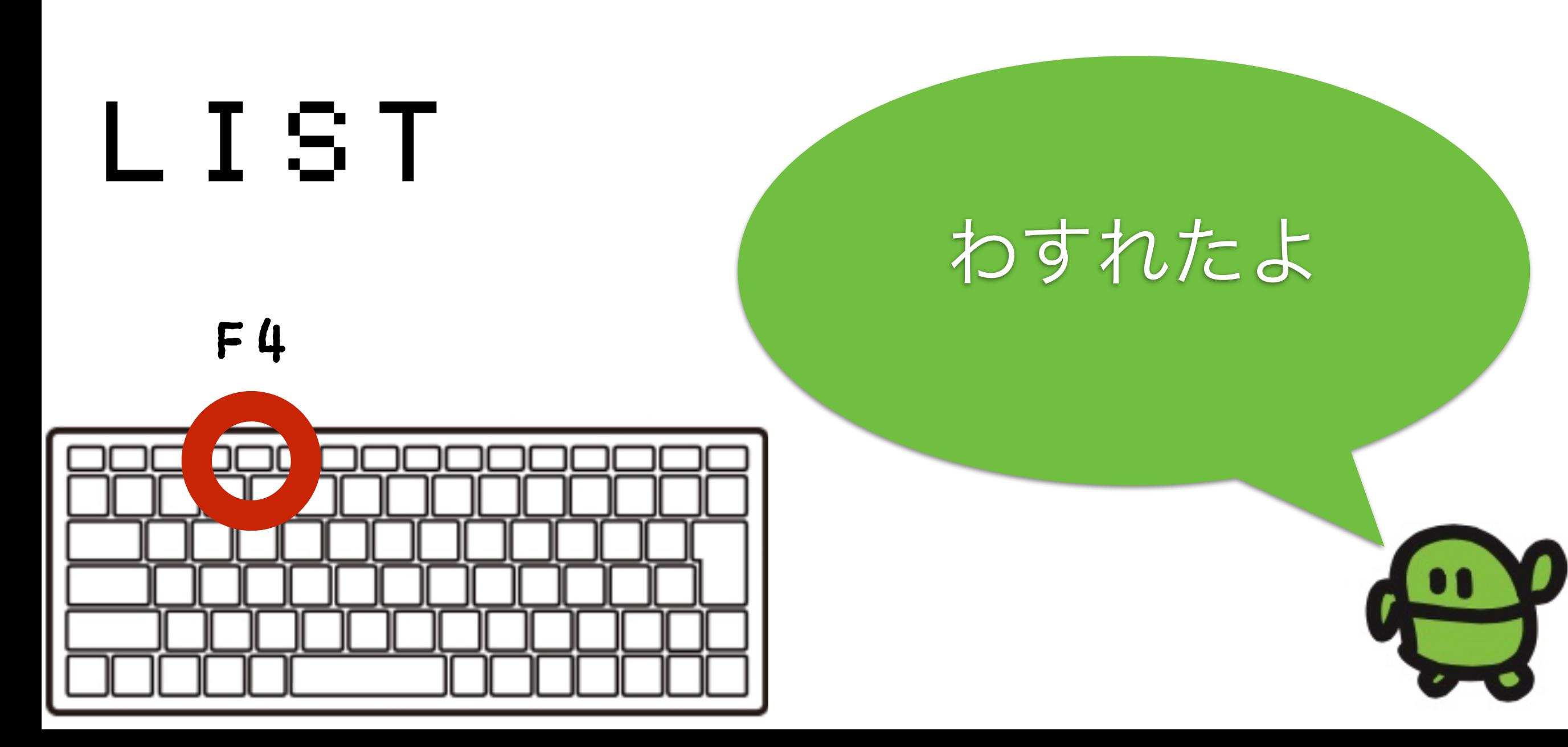

### ケ"ームづくり、はじめ!

# $10 CI S: X = 15 |A|$ け Shift+ほ

## なぜか10から

### ラン(はしれ!/うごかす)

## RUN

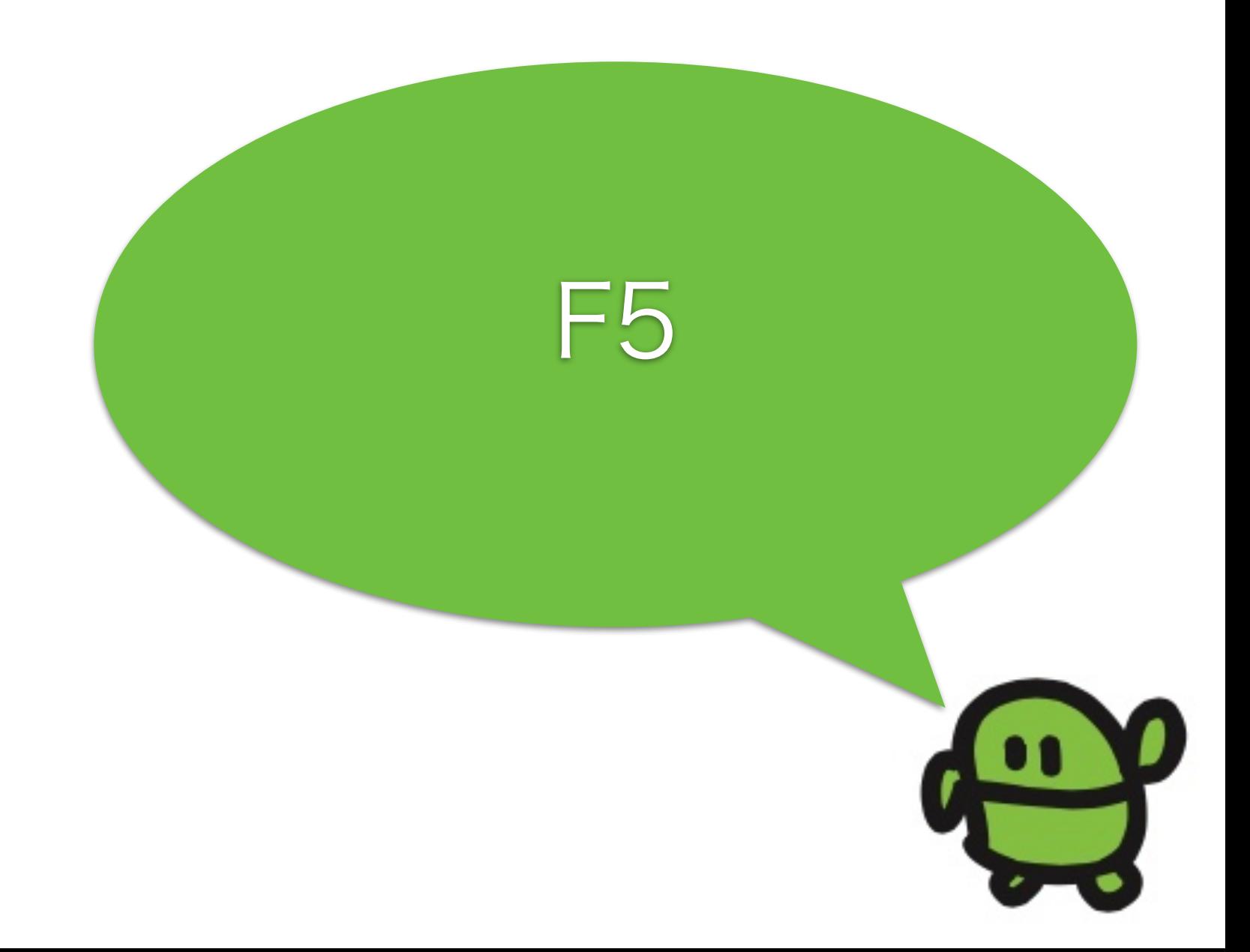

### はてなマークでがめんにひょうじ

 $2 \times$ Shift+ め

## なにがでるかな?

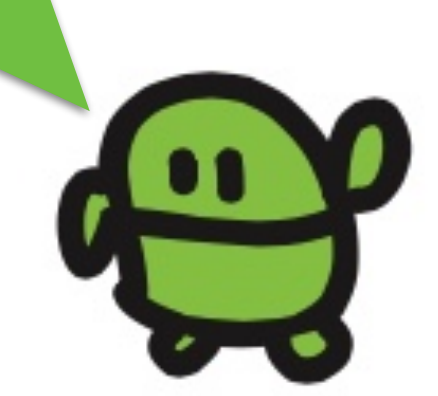

# コンピューターのきおく力

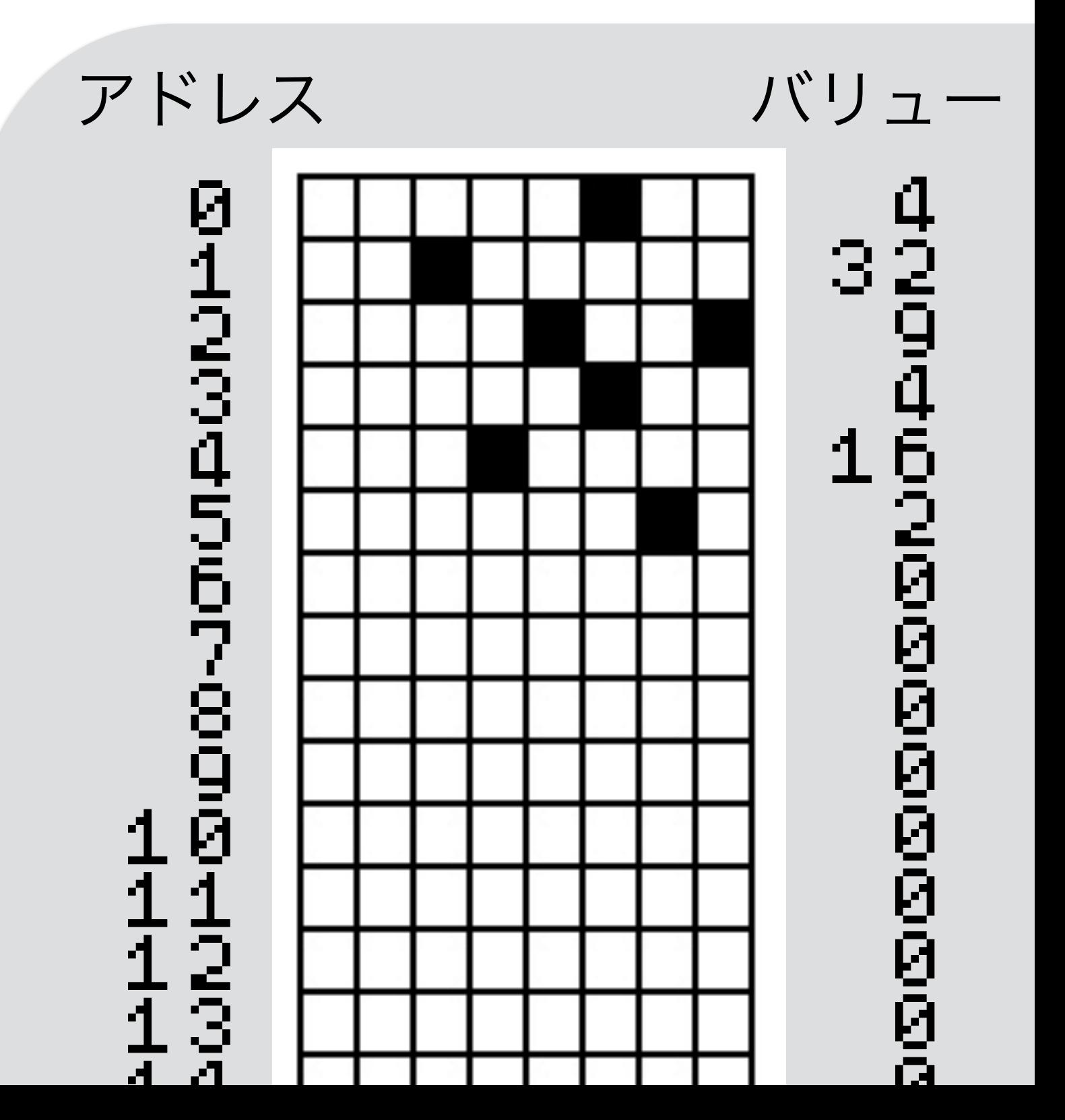

あるかないかで、きおく 1つを1bitとよぶよ

ボクのきおくは32768コ

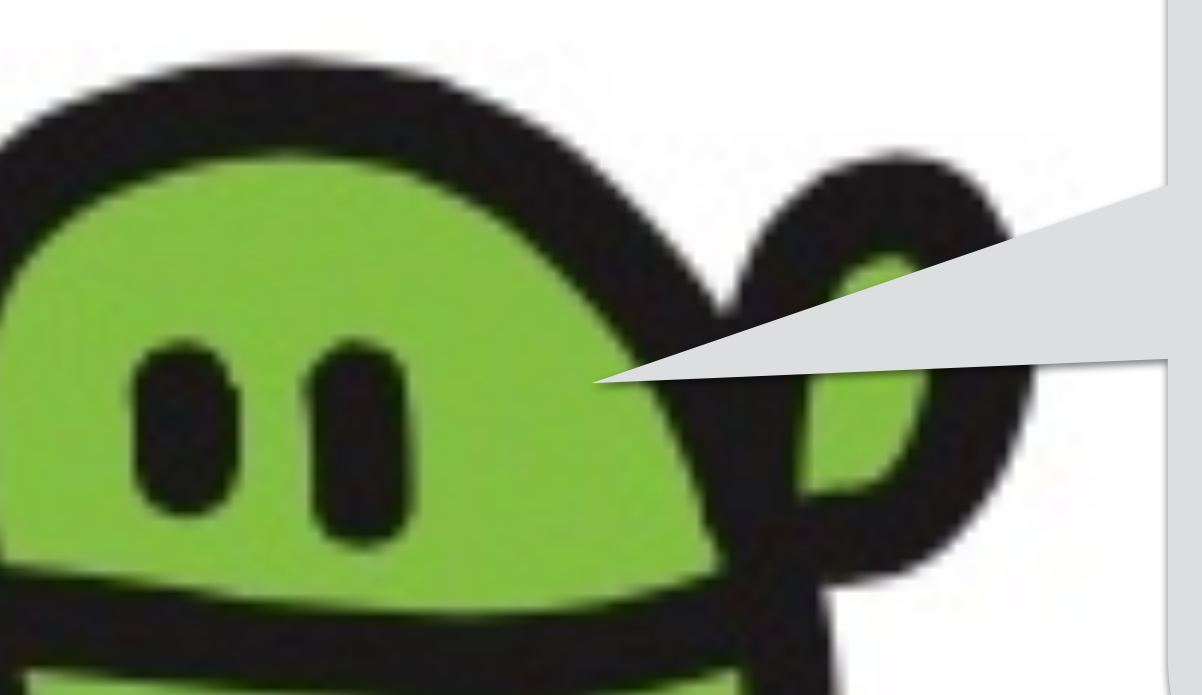

#### **IBM705型電子計算機の磁気コアメモリ** 「BM705 型電子計算機の礎気コアメモリ<br>BR35 年取り取りのMHRは、RSHRSの入した電子計算機としては限約のミクで、<br>BR36 年3月1日に確認して購入されました。<br>MRRのMHRSMSのMHRS実施しているまち月20日に18MIには、<br>MRRのMHに使用されました。<br>RSLであるものに 18M705 空電子計算機は、統計局が導入した電子計算: 80.35年度新設の案計算は、統計局が導入した電子計算: 50.35年まり7日に確認し、統計局が導入した電子計算:<br>50.35年まり7日に確認し、総計局が導入した電子計<br>2011年度の業計算: 60.1421.42.45.42.42.45 「昭35年国教職をの案計算は、総計局が導入した電子計算機としては最初の合ので、国教部を3月1日に移用し、昭和42年5月20日に「部門としては最初の合ので、国教職者のほか統計局が実施している主要調査や他省庁の調査を含めており、<br>PM: 国教職者のほか統計局が実施している主要調査や他省庁の調査を含めておりません。<br>こにあえしてあるものは、その18M205型電子科学。<br>アメモリです。<br>CORr. ER 36年3月1日に開発して導入した菓子計算機としては最初のミのの、ER MS6年3月1日に検査して導入されました。<br>十の他計算者のほが統計局が実施している主要調査や他省庁の調査を含めて設定していることがしてあるものは、その18M705主要調査や他省庁の調査を含めて設定していることに、このプログラムのディスクロードの<br>オコフメモリです。<br>ETC CORE MEMORY OF の際、国際調査のほか結社局が記事している。<br>十の統計調査の意計に使用されました。<br>ここに確示してあるものは、その19% FORTHEORY OF THE IBM705 ELECTROL ENTERTA TO BOOM TO THE MORY OF THE IBM705 ELECTROL CORE MEMORY OF THE IBM705 ELECTROL CORE MEMORY OF THE IBM705 ELECTROL CORE MEMORY OF THE IBM705 ELECTROL CORE MEMORY OF THE IBM705 ELECTRO

 $\frac{MAGNETRC \textit{OREM} \textit{CH} \textit{C} \textit{O} \textit{R} \textit{C} \textit{O} \textit{C} \textit{O} \text$ MAGNETIC CORE MEMORY OF THE IBM705 ELECTRONIC ONDUTER

We consider the state of the two states and stream introduced as an anticipal term of the first property of the IBM705 ELECTRONIC COMPUTER The second to the first of the IBM705 ELECTRONIC COMPUTER for the Station of the Station of the Station of the Station of the Station of the Station of the Station of the Station of the Station of the Station of the Statio

Final is one of the Statistics of the Statistics of Distribution of the Statistics Bureau introduction of the Statistics Bureau introduction of the Statistics Bureau introduction of the Statistics and approximately introdu

超気コアメモリです。

Alle School & Patty M

1960年のメモリ、40kbyte とうけいきょくにて

## コンピューターのきおく

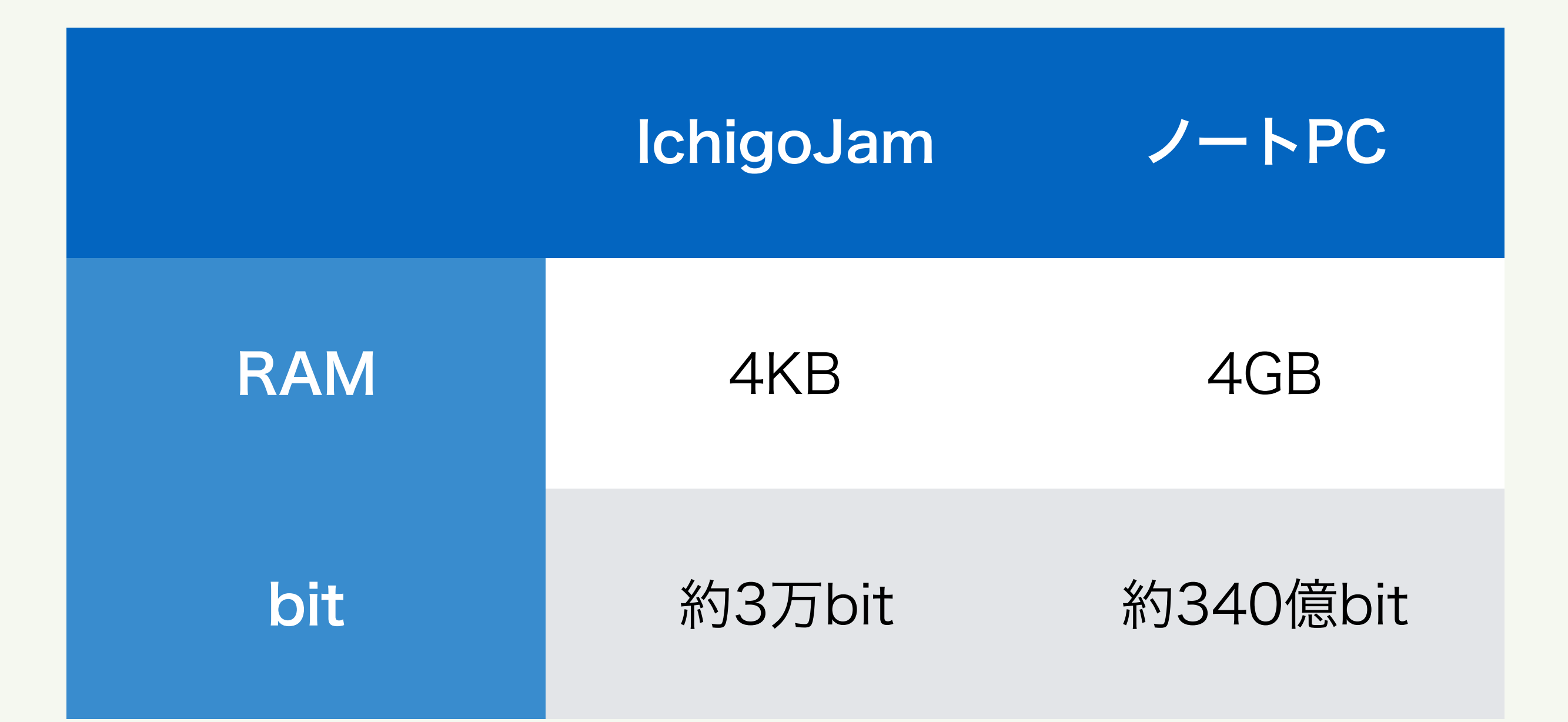

ノートPCは、約100万倍記憶できる! 外部保存を加えると数億倍!?

## リスト(プログラムみせて)

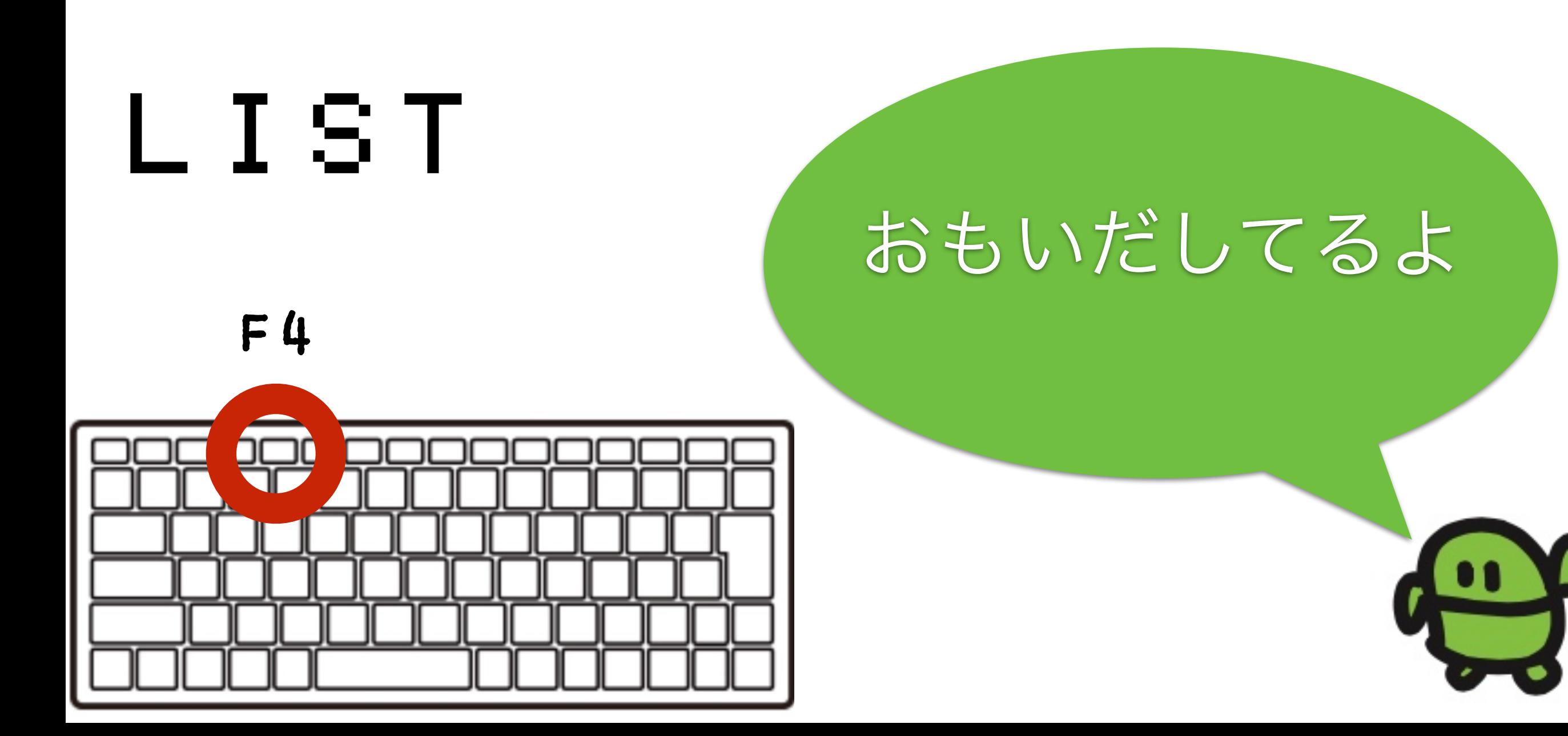

### ねこのほかにもいろいろいるよ

# $_{\odot}$ Alt+C

## IchigoJam スペシャル

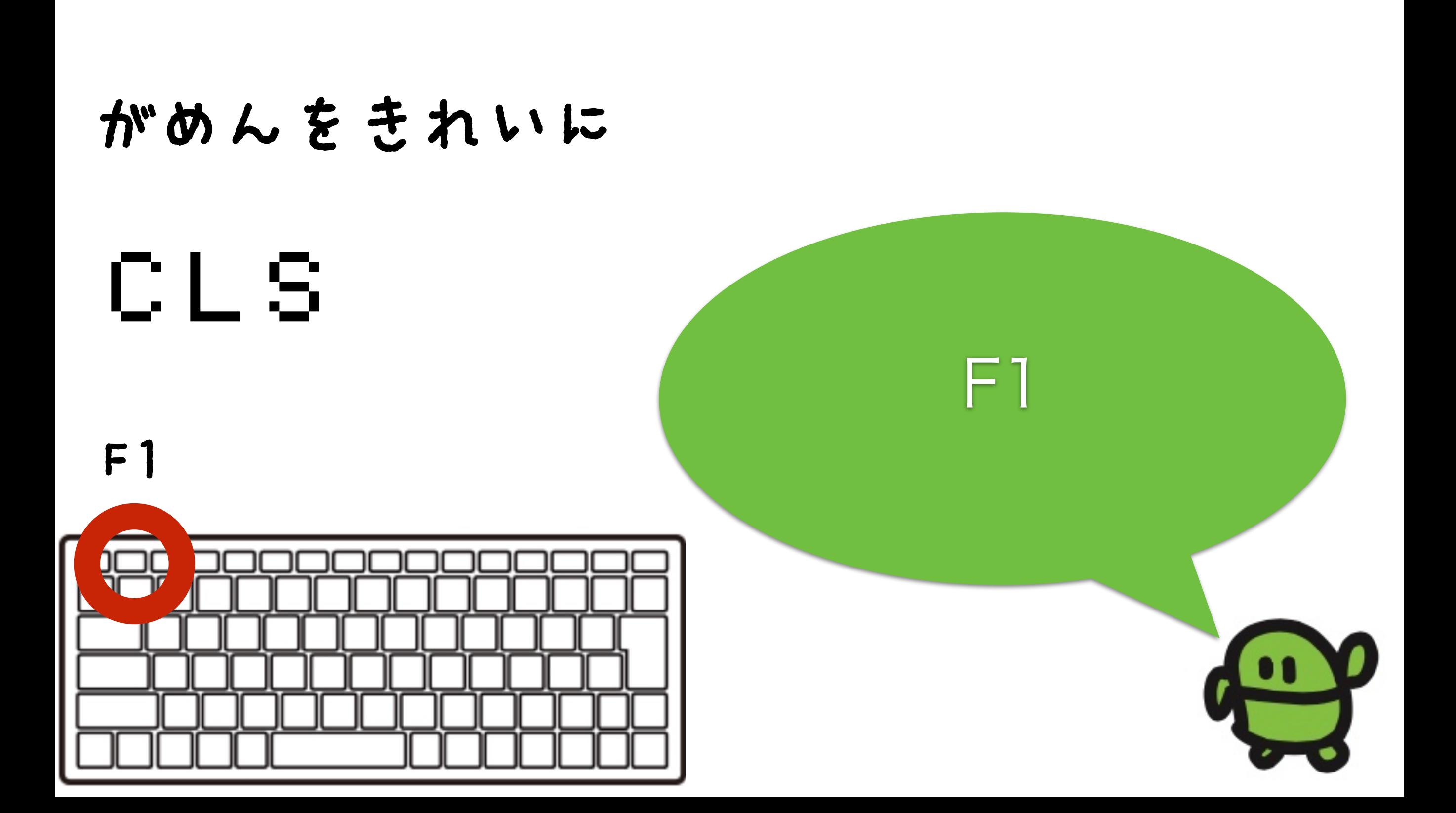

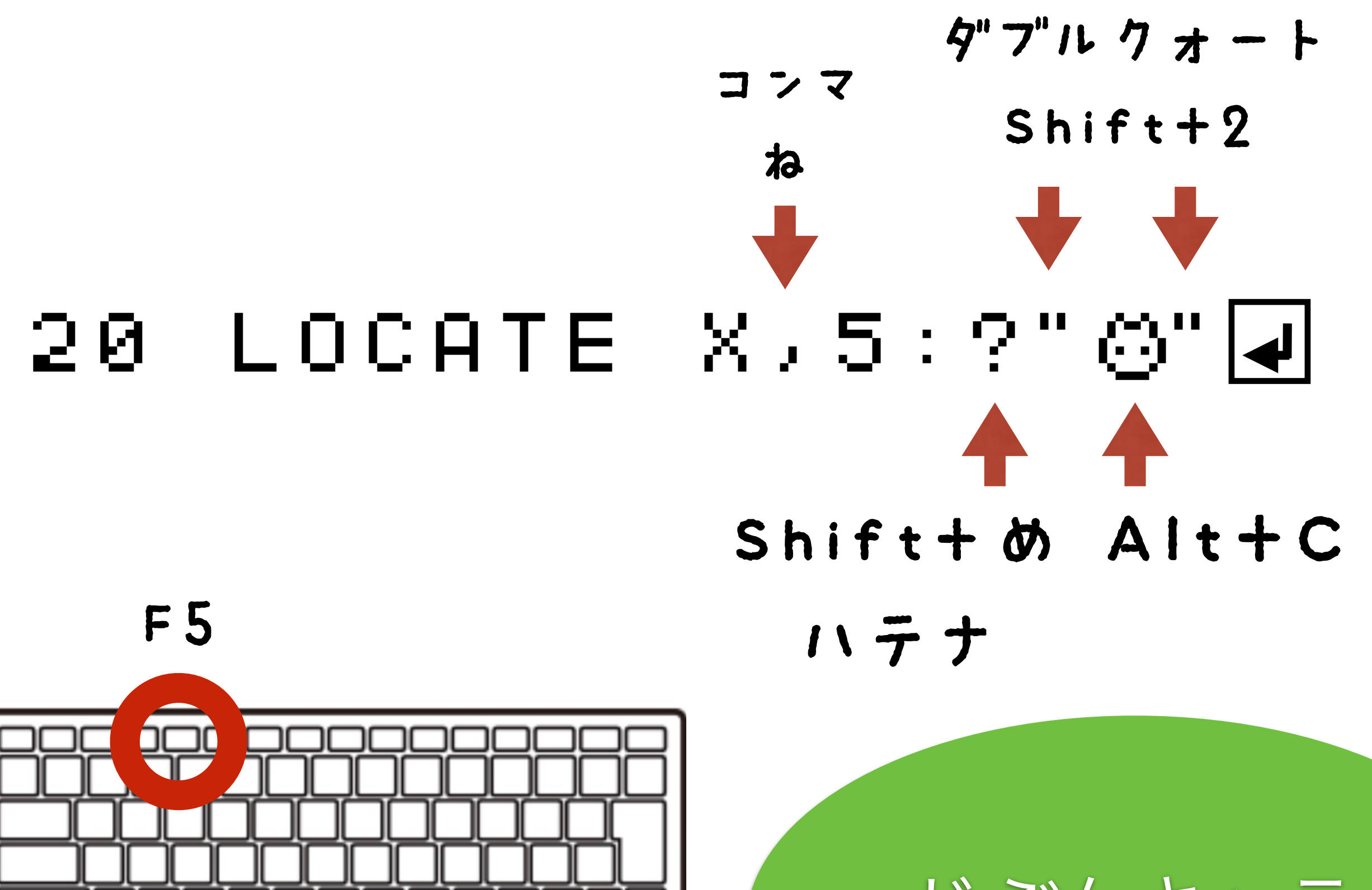

じぶんキャラ

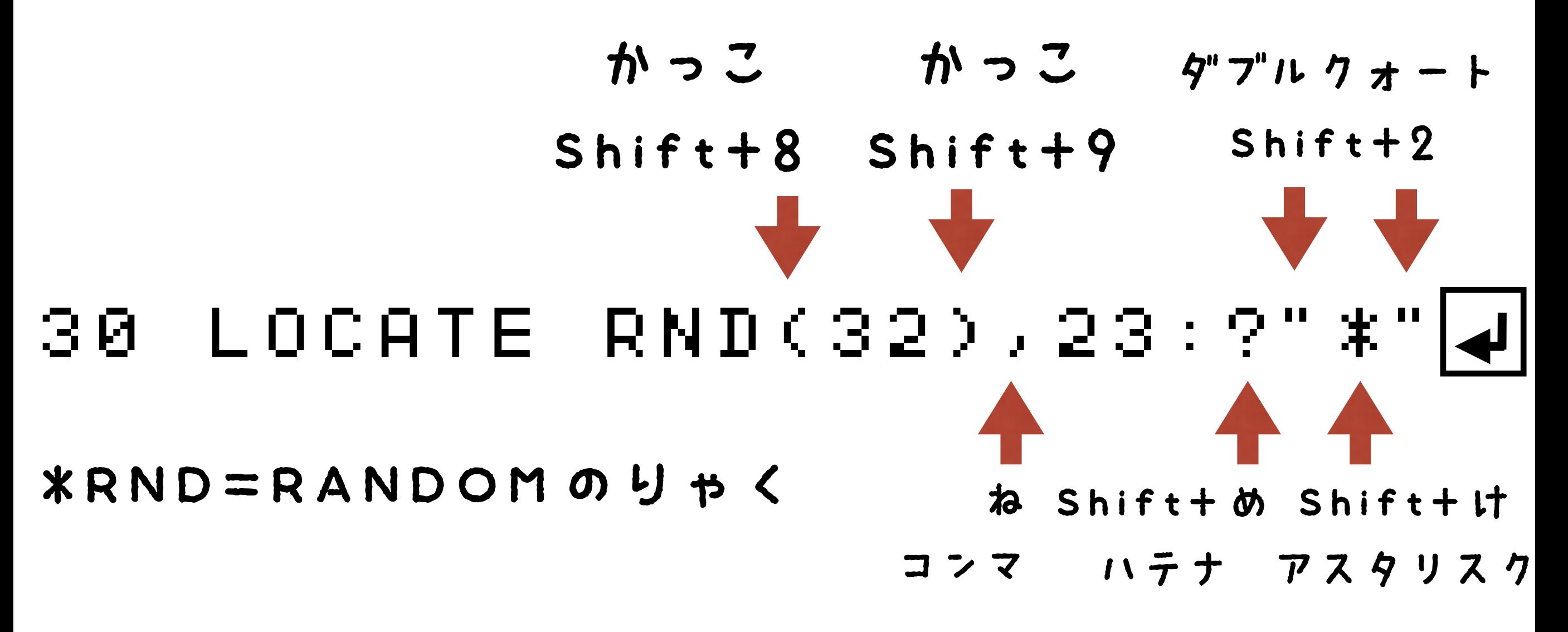

### F5 おしっぱなし

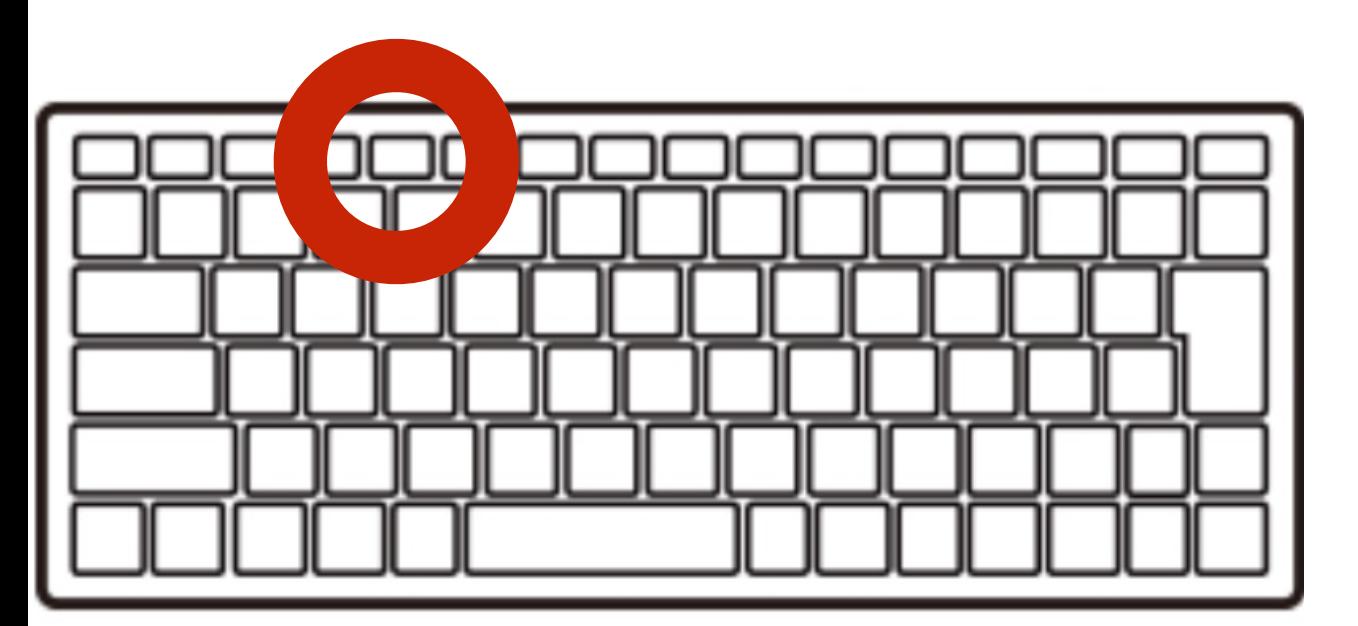

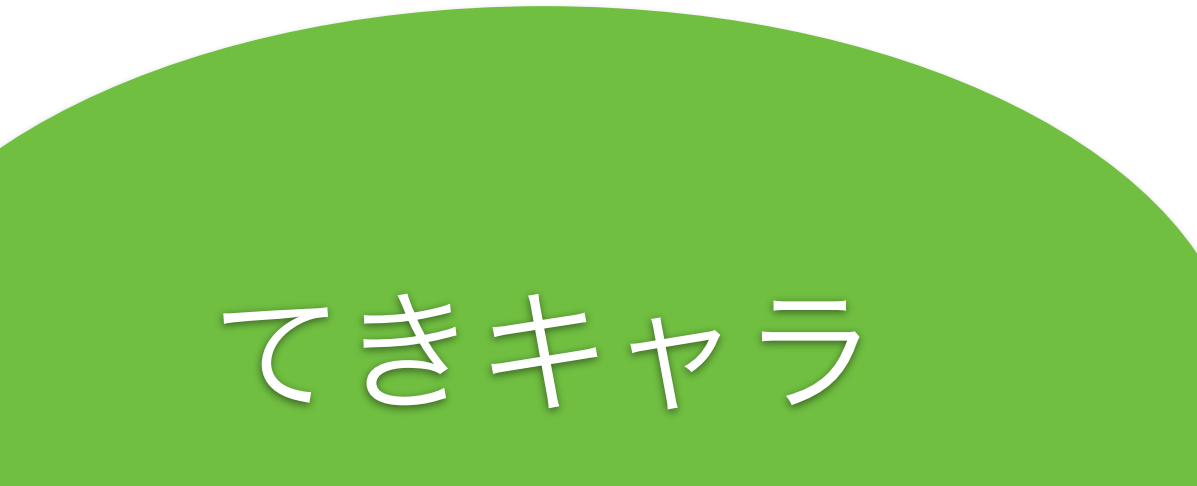

## 40 GOTO 202

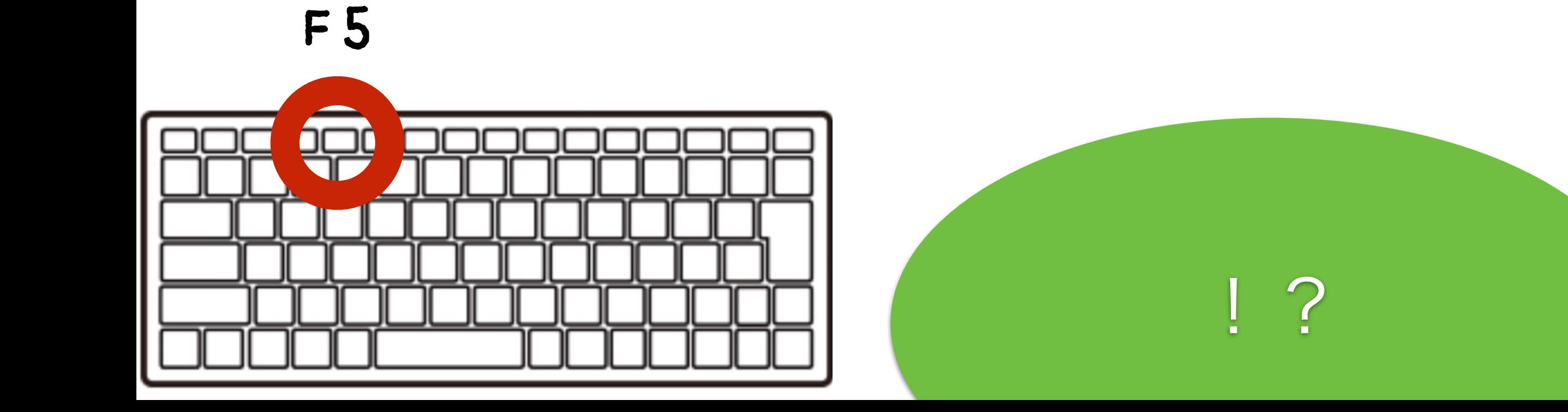

## とまって!エスケープキー

## $LESCJ \neq -$

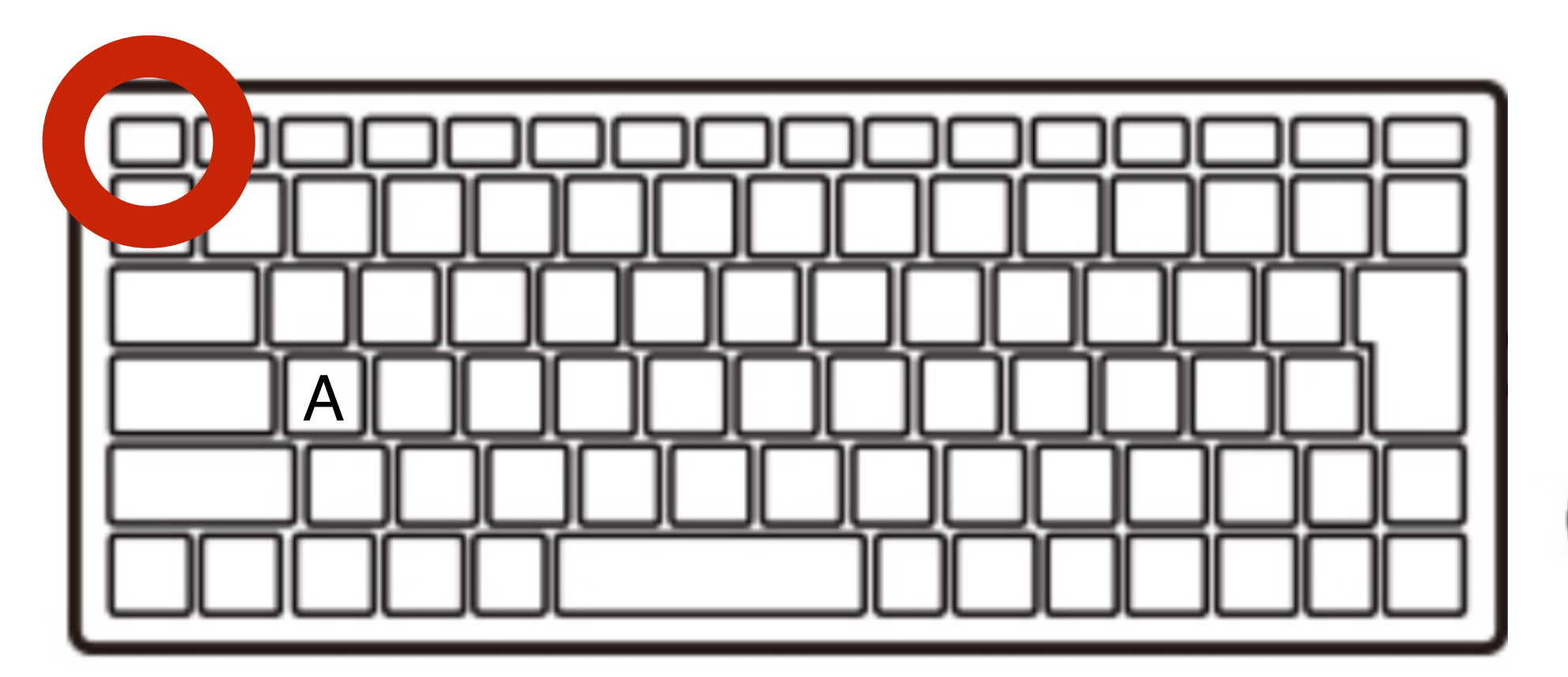

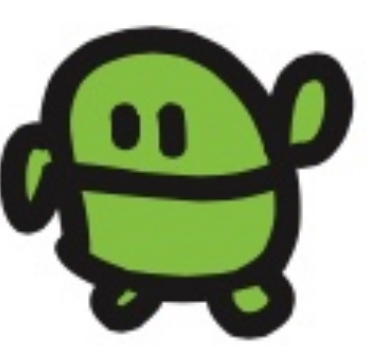

## リスト(プログラムみせて)

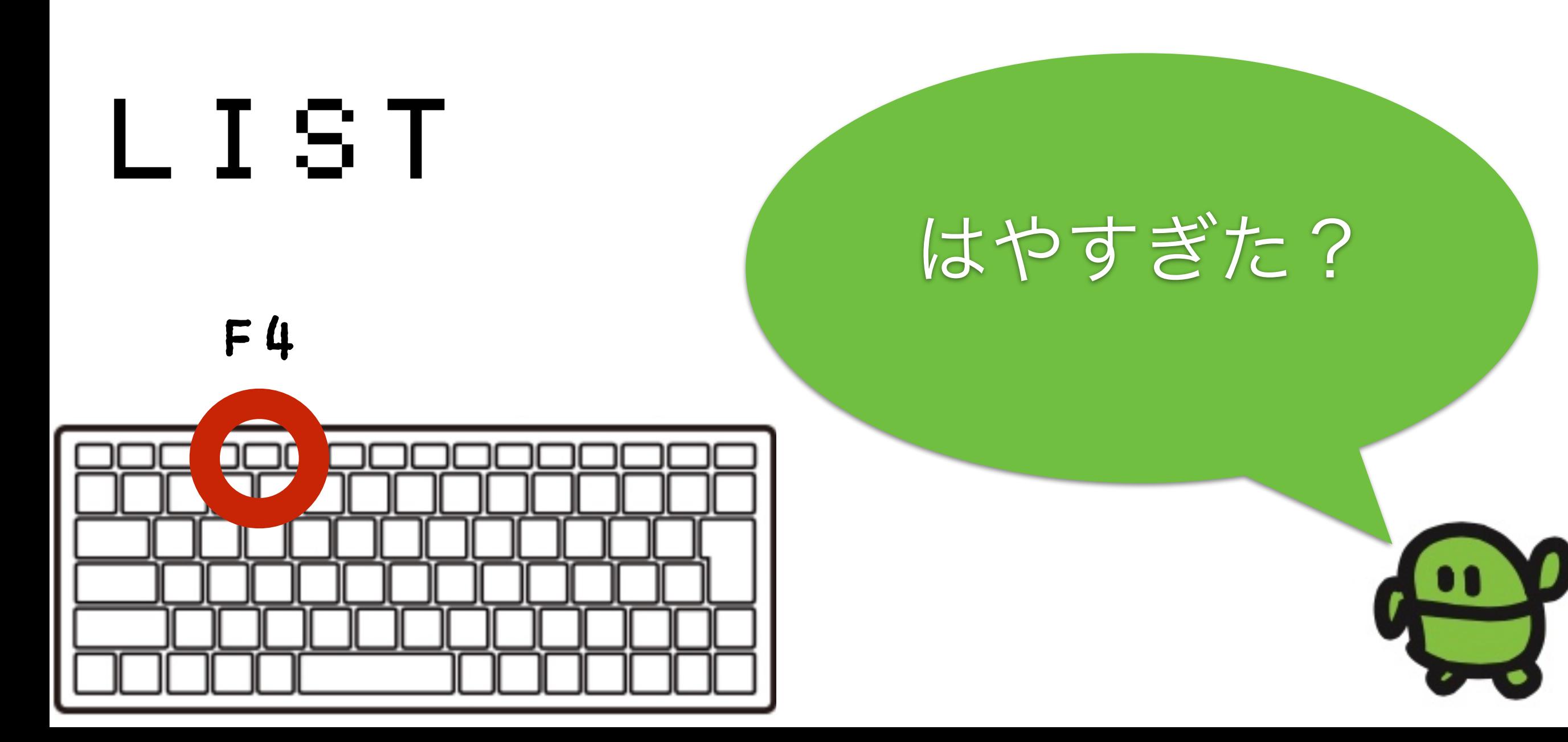

#### 35  $WATT = 3$

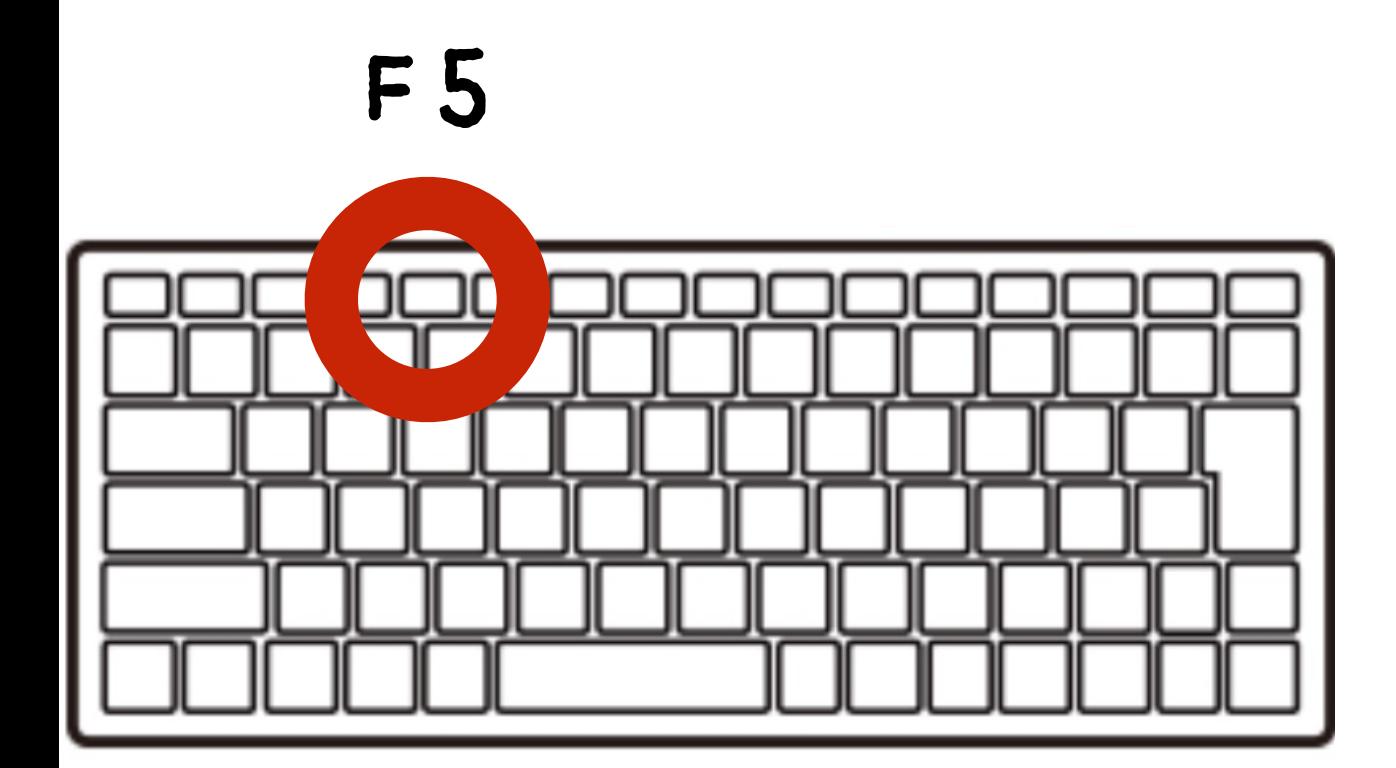

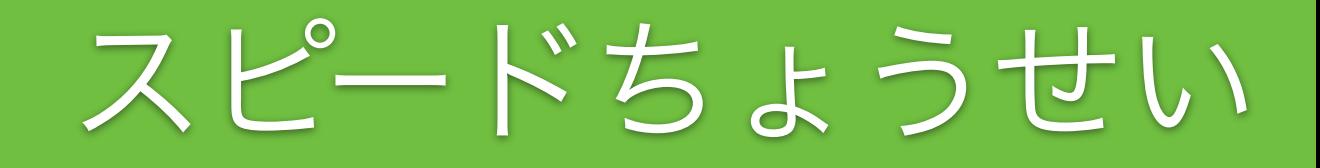

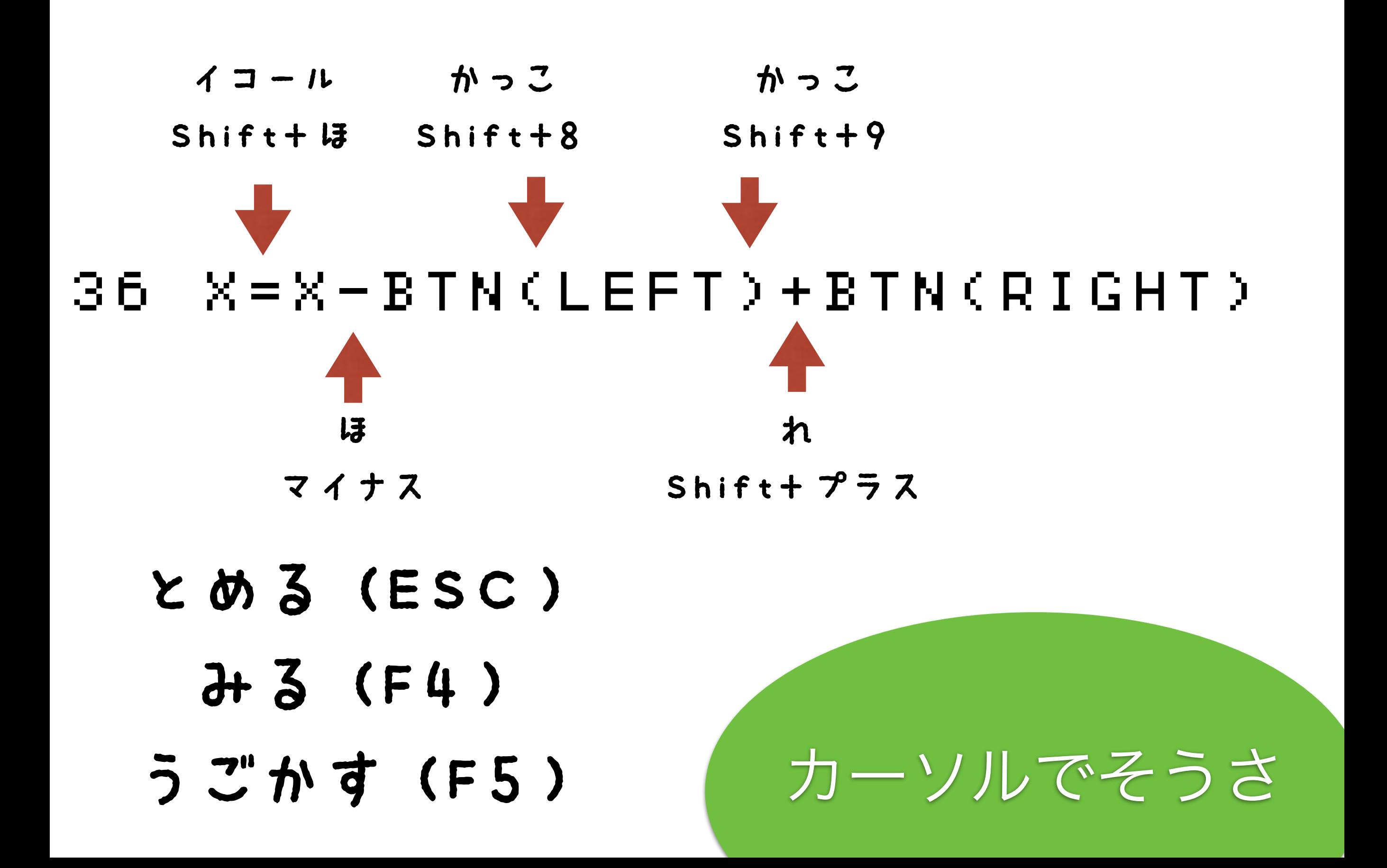

## 39 IF SCR(X,5) END かっこ かっこ Shift+8 Shift+9

- とめる(ESC)
	- みる(F4)
- うごかす(F5)

あたりはんてい

## ケ" ームできた!

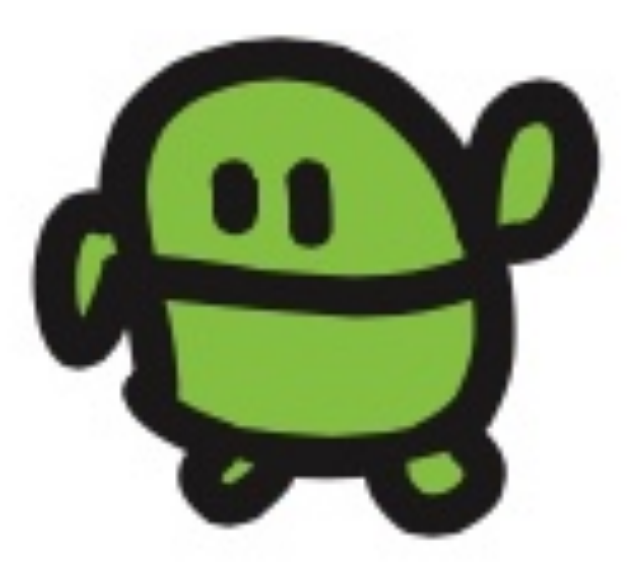

### プログラムのつくりをかくにん

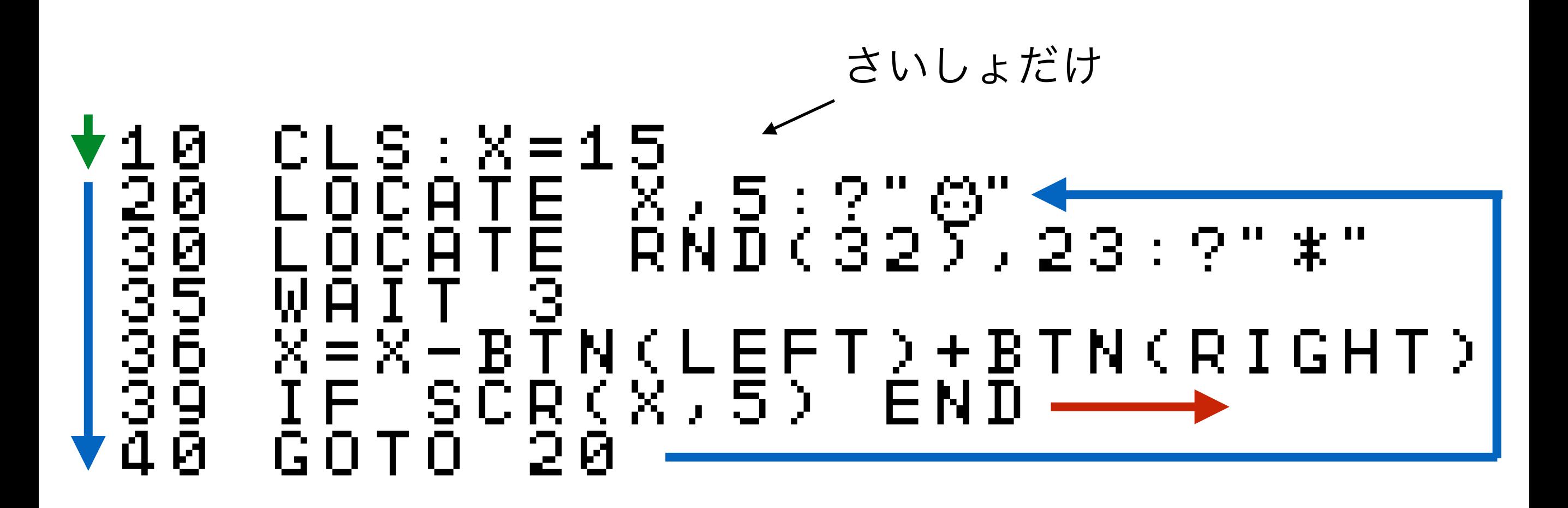

じぶんキャラのいちに、なにかあれば、おわる(END)

アプリのきほん!

## ケ"ームたいかい!

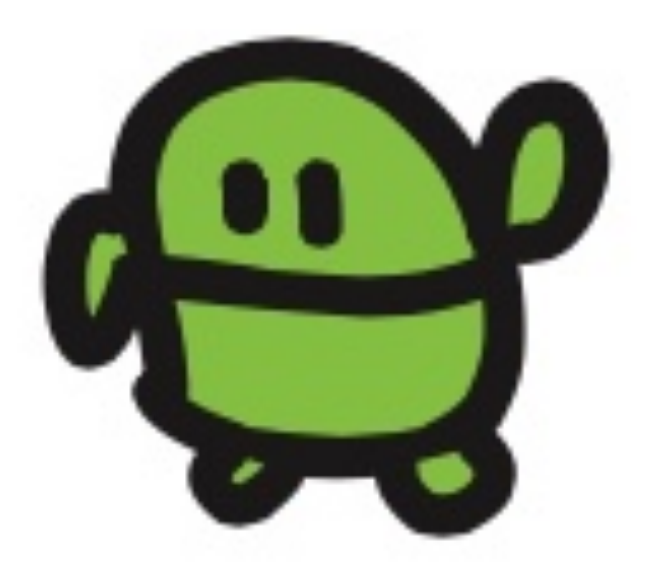

## チート?

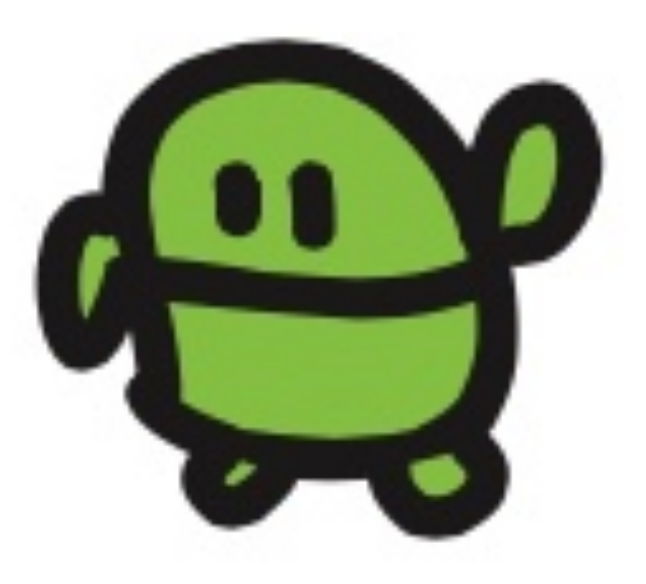

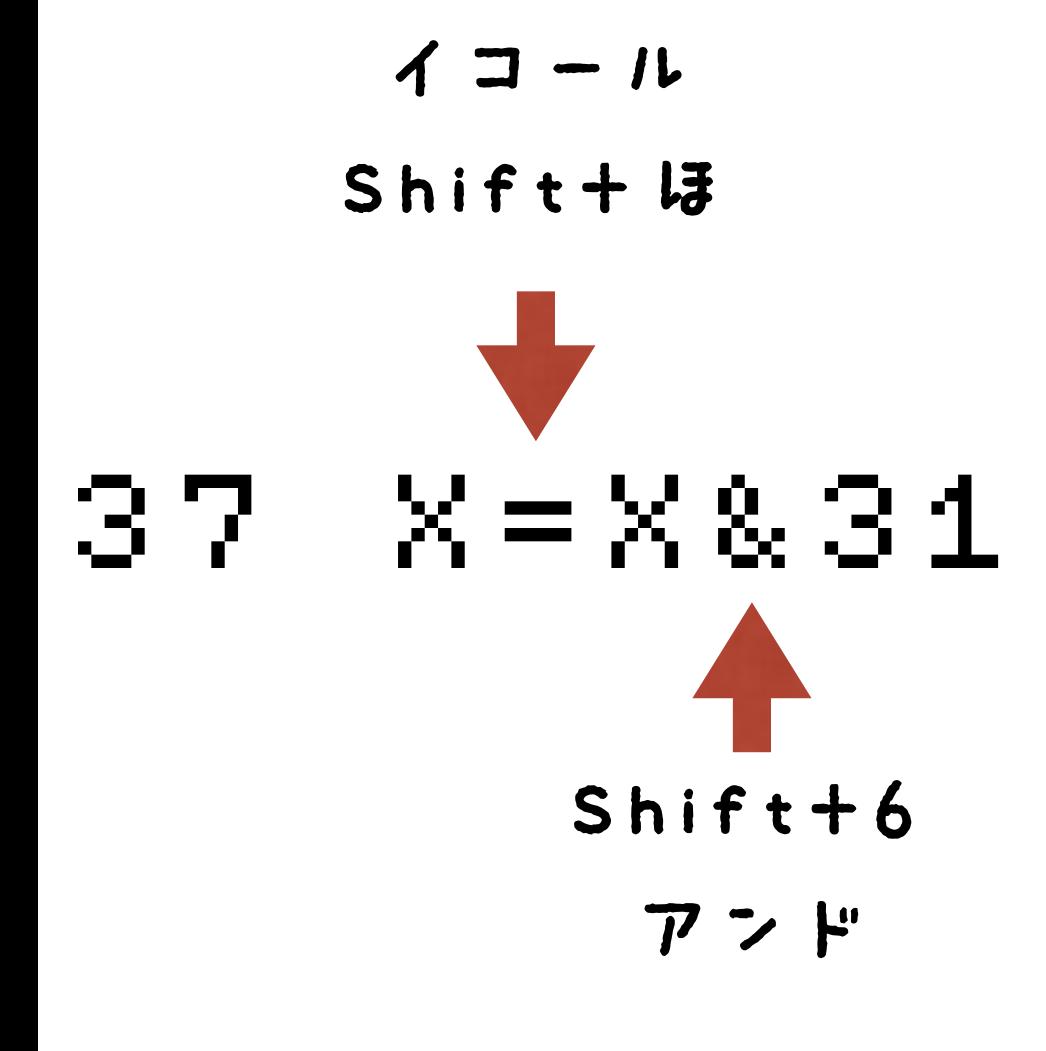

### $I$   $7$   $9 - 5$

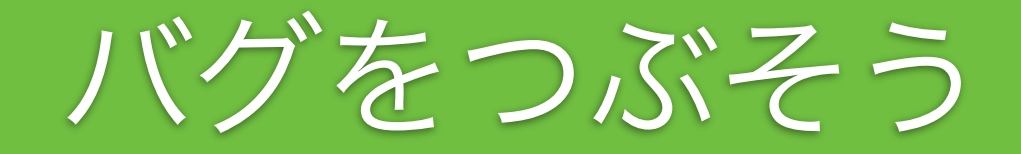

0 L S . X = 1 5<br>L C X , 5 : ? 20 LC X,5:?"c" 30 LC RND(32),23:?"eee" 35 CLS:X5<br>36 LC XAIT 37<br>35 WAIT 37<br>35 X=X831<br>39 GOTO<br>48 GOTO  $X= \bar{X}-B\bar{T}N(28)+B\bar{T}N(29)$  $X = X & 31$ 39 IF SCR(X,5) END 40 GOTO 20

- F4でひょうじ
- かえたら、エンター

F5

なんいどアップ

0 L S . X = 1 5<br>L C X , 5 : ? 20 LC X,5:?"c" 30 LC RND(32),23:?"eee" 35 CLS:X5<br>36 LC XAIT 67<br>35 WAIT 67<br>35 X=X831<br>39 GOT0 2<br>40 GOT0 2  $X=X-BTM$ (28) + BTN(29)  $X = X & 31$ 39 IF SCR(X,5) END 40 GOTO 20

- F4でひょうじ
- かえたら、エンター

F5

なんいどダウン

### ほぞん(プログラムかきこみ)

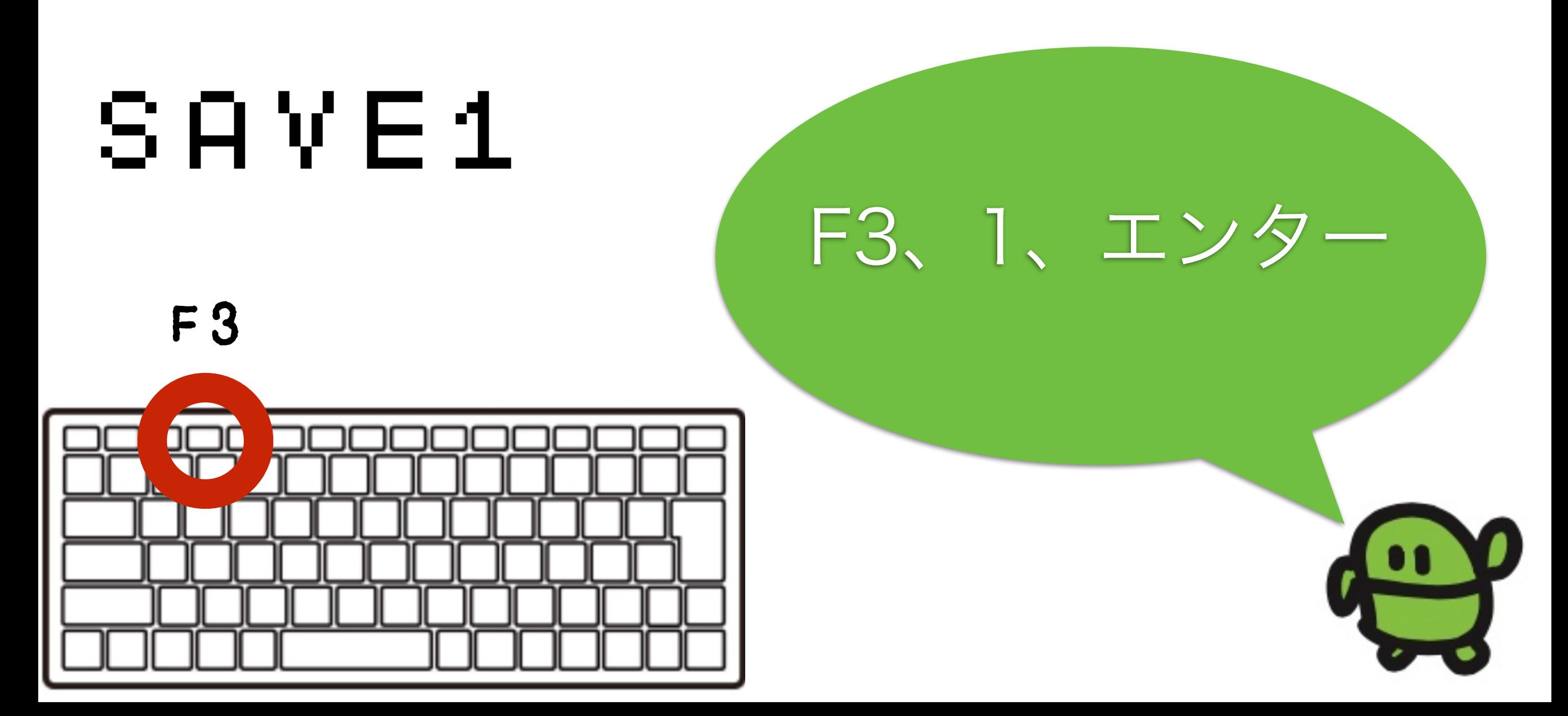

## まとめ

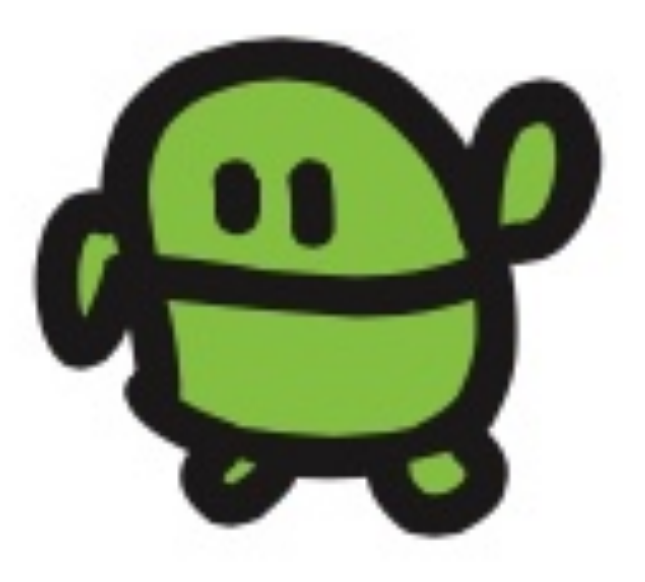

#### IchigoJam BASIC リファレンス ver 1.2

キーボード操作

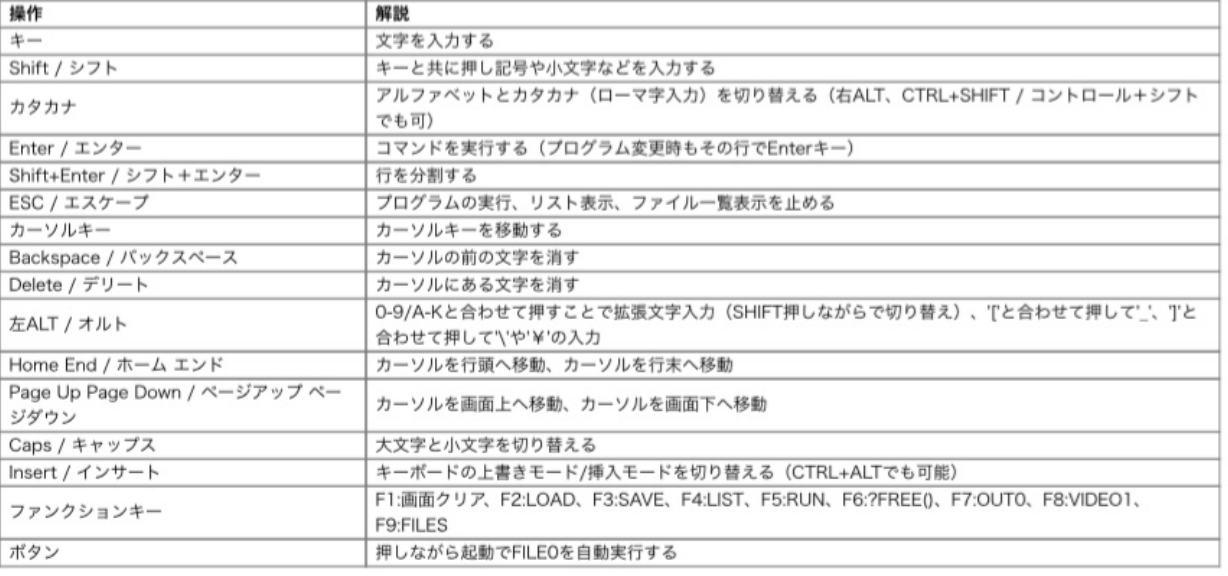

#### 初級コマンド

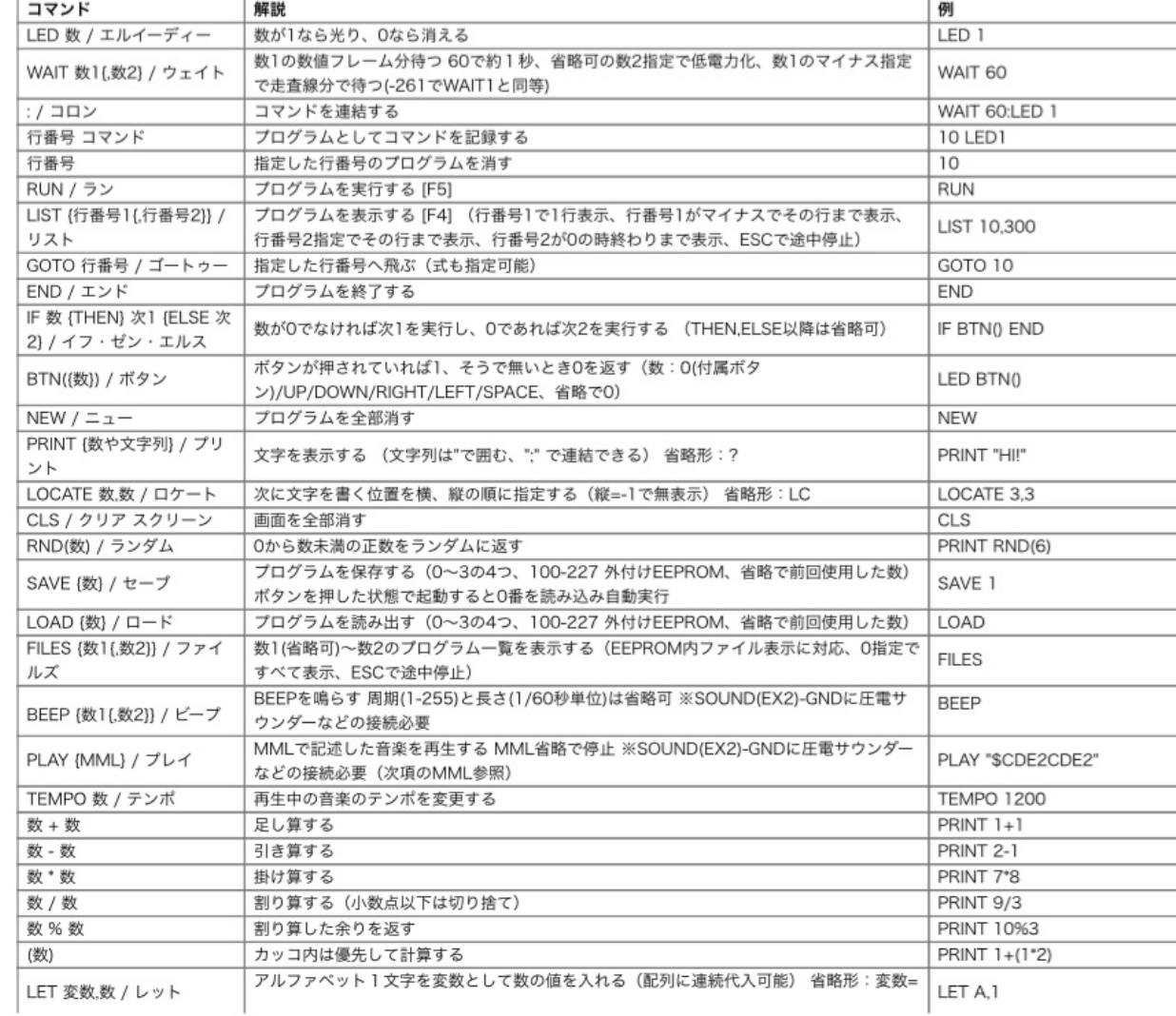

### http://ichigojam.net/IchigoJam.html

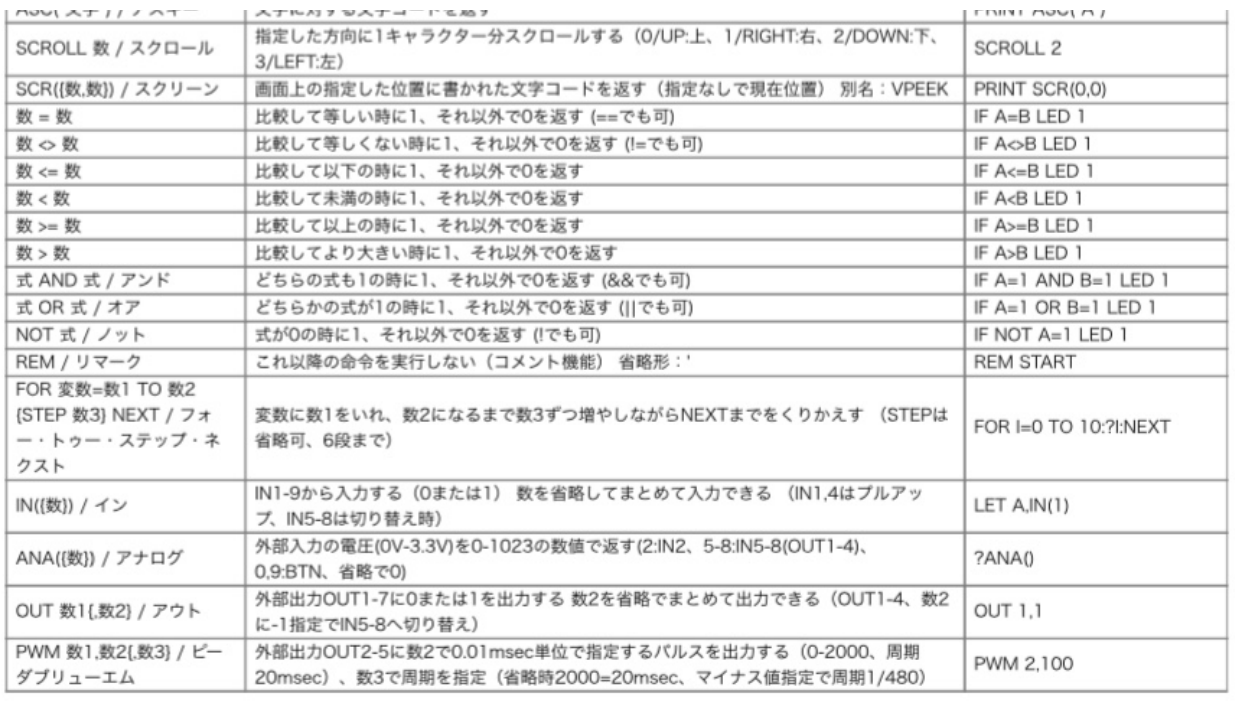

#### MML (PLAYコマンド内)

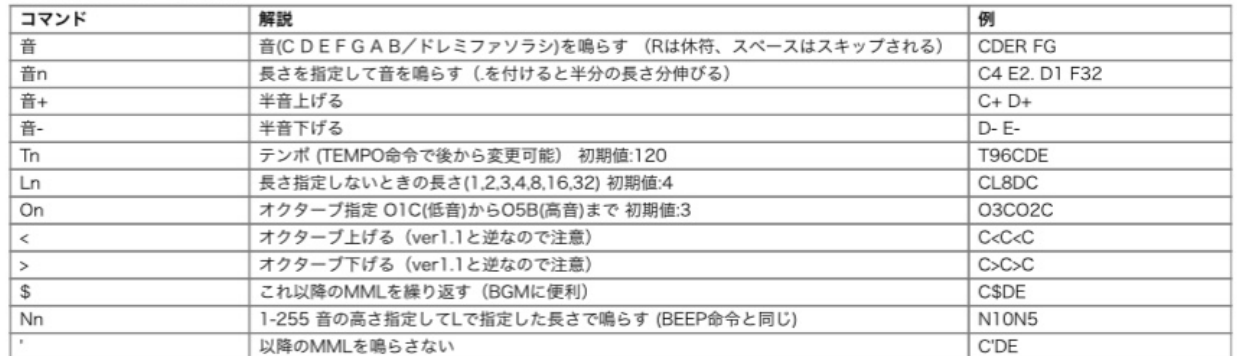

#### 上級コマンド

#16進  $\overline{H}$ 

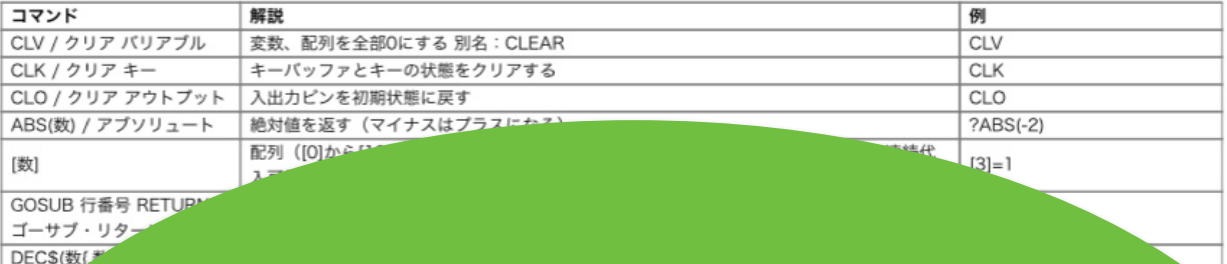

## わずか100単語

#### ひかりをあやつるLED(エルイーディー) IchigoJamのスイッチを入れて、LED1 (エル、イー、ディー、い ち) とキーボードからうちこんで、Enter (エンター) キーをおして みよう。 (Enterキーは、みぎのようなおおきなキー)  $LEDI+$ 「OK (オーケー)」とでて、IchigoJamのLEDがひかったら、だいせいこう! LEDO (エル、イー、ディー、ゼロ)、エンターでけせる。 LED0+ キーボードのまんなかしたにあるなにもかいてない大きなキ ーはスペースキー。LED 1 (エル、イー、ディー、スペー ス、いち)、エンターと、スペースはあってもなくてもOK。  $LED = 1 +$ REDO (アール、イー、ディー、ゼロ)、エンターで、LEDはきえるかな? RED0₽ 「Syntax error (シンタックス・エラー)」とでて、きえません。 なんどまちがえても、おこらないのがコンピューター。 ABD (エー、ビー、ディー) とうってみましょう。エンターキーはおさない。 **ABD** ここで Backspace (バックスペース) キーをひとおし。 Bookspace  $\longleftarrow$ Backspaceキーは、キーボードの右上のほうにあります。 |A B∎ ひともじけせました。これで、うちまちがいもこわくない。 やってみよう! 1. ABCDEFG とかいてみよう 2. LEDをけしてみよう 3. すばやくLEDをつけてけそう 4. BEEPとかいてエンターおしてみよう 5. CLSとかいてエンターおしてみよう

CC BY IchigoJam http://ichigojam.net/

## IchigoJamプリント A5印刷対応ネット教材

### http://ichigojam.net/print/

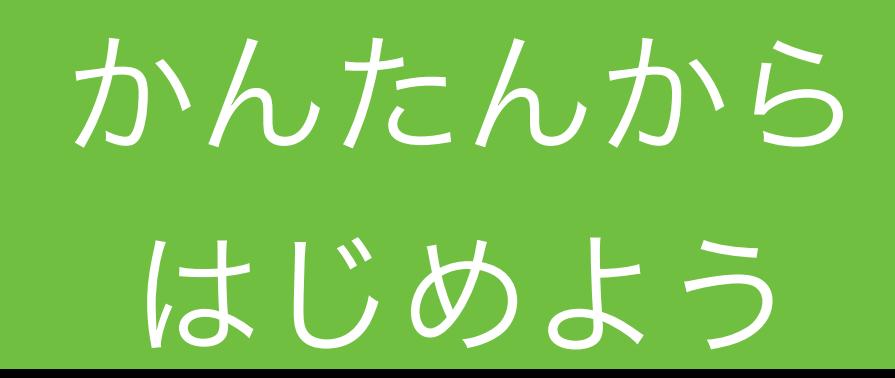

## 鯖江で誕生!? 子供起業家

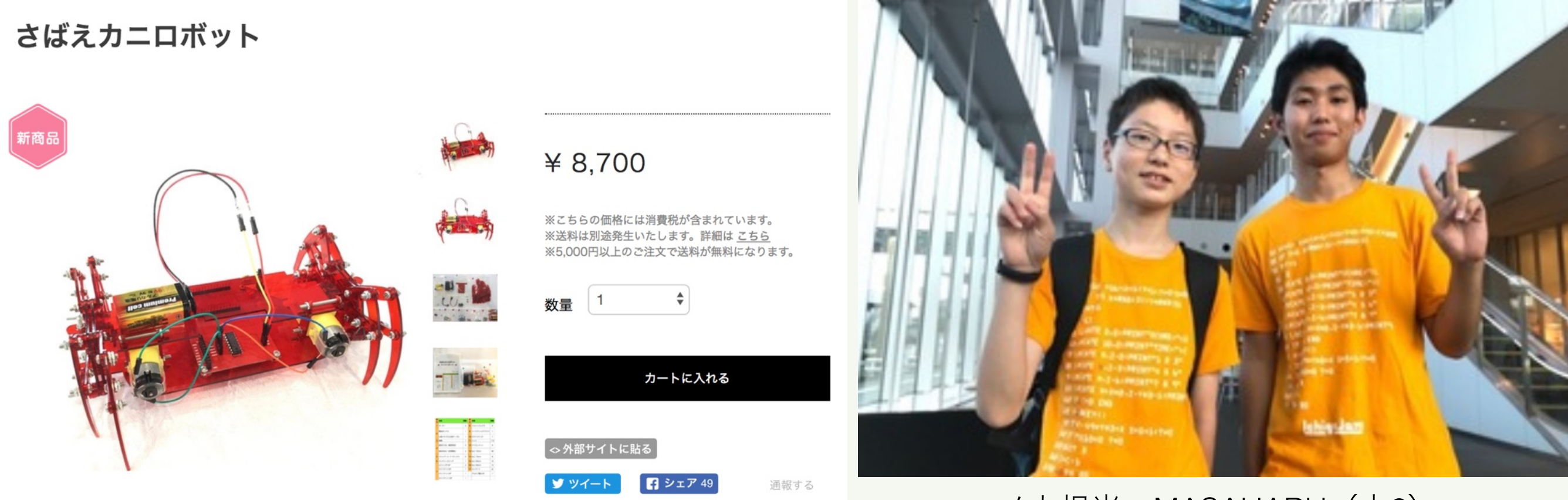

メカ担当:MASAHARU(中2) 基板担当:MISAKI(高2)

Hana道場から子供開発プロダクトの初製品化!

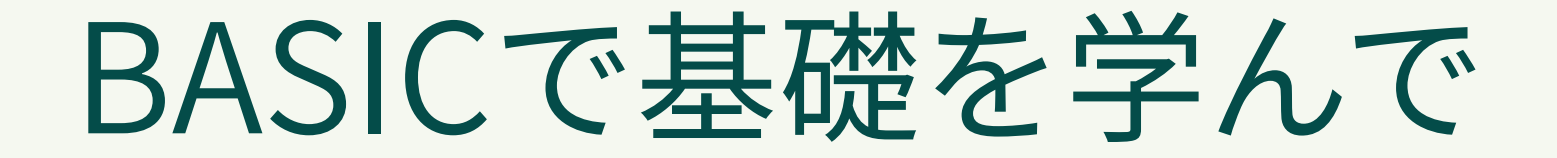

Pythonなどへステップアップ!

IchigoJam BASIC

Python3

 $? "HeII0!"$ 

print("Hello!")

IF  $A=3:?''YAH!"$ 

if  $a == 3$ : print("YAH!")

# パソコンは じぶんでつくれる

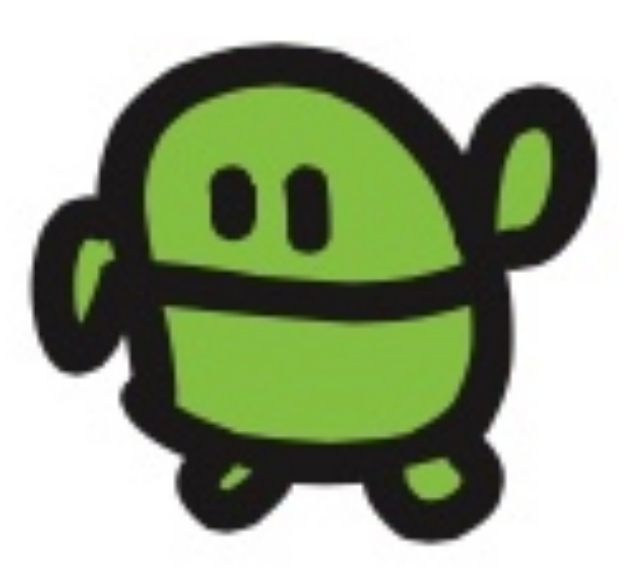

## じぶんでくみたてるパソコン IchigoJam

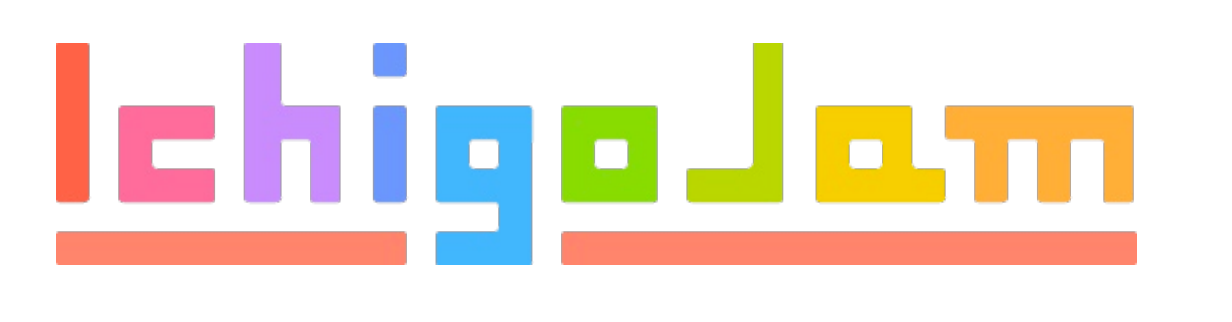

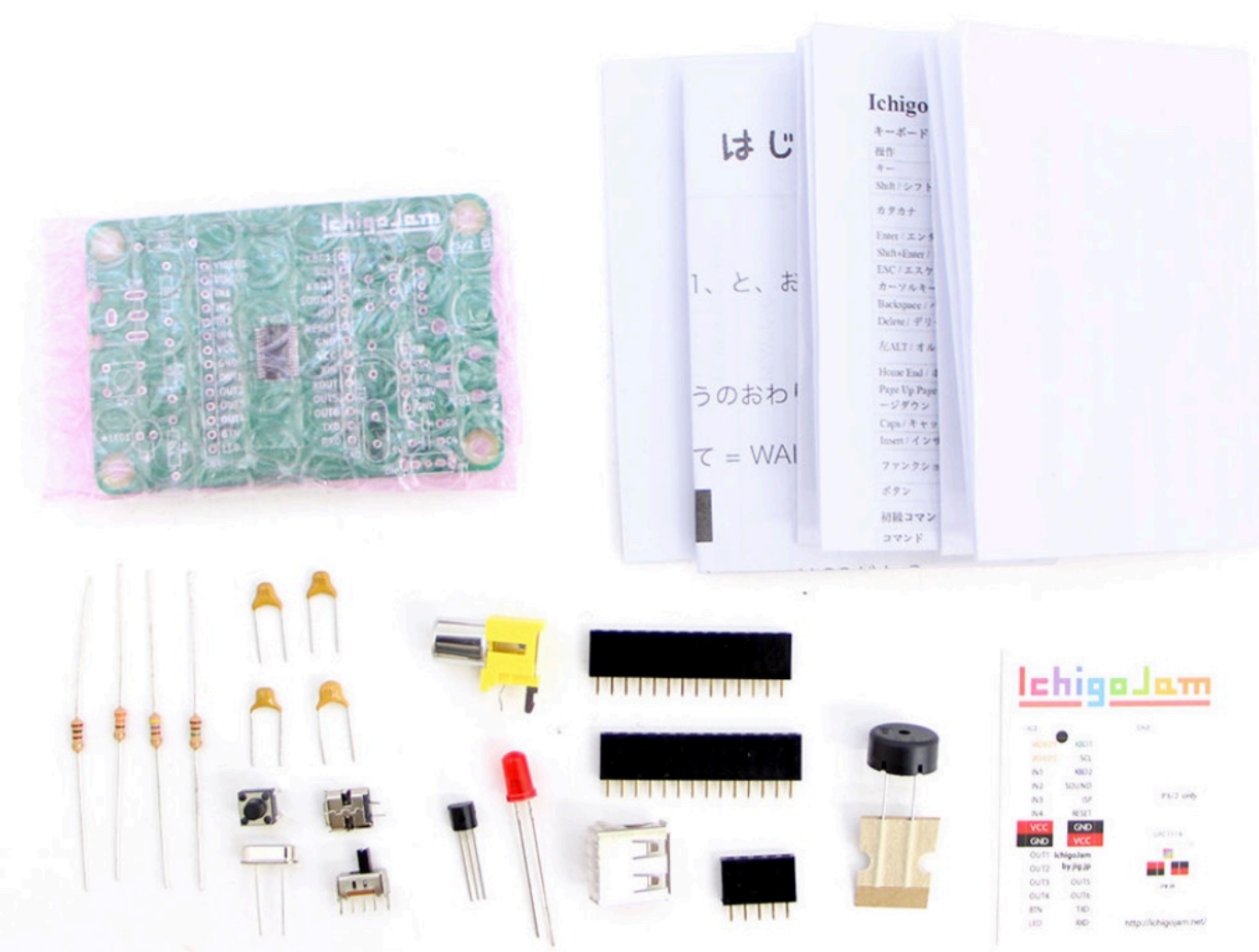

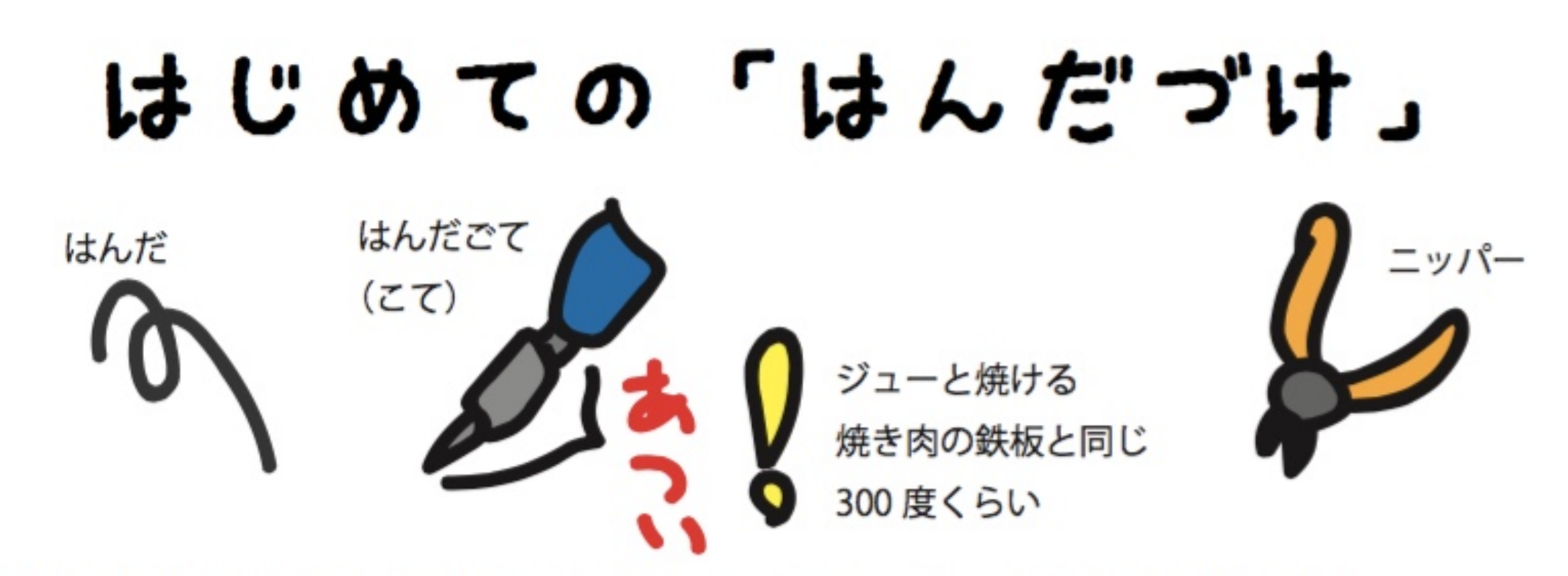

1. 部品をみつける (はじめは R1 の抵抗 (黄色、むらさき、茶色、金の帯のもの) から!)

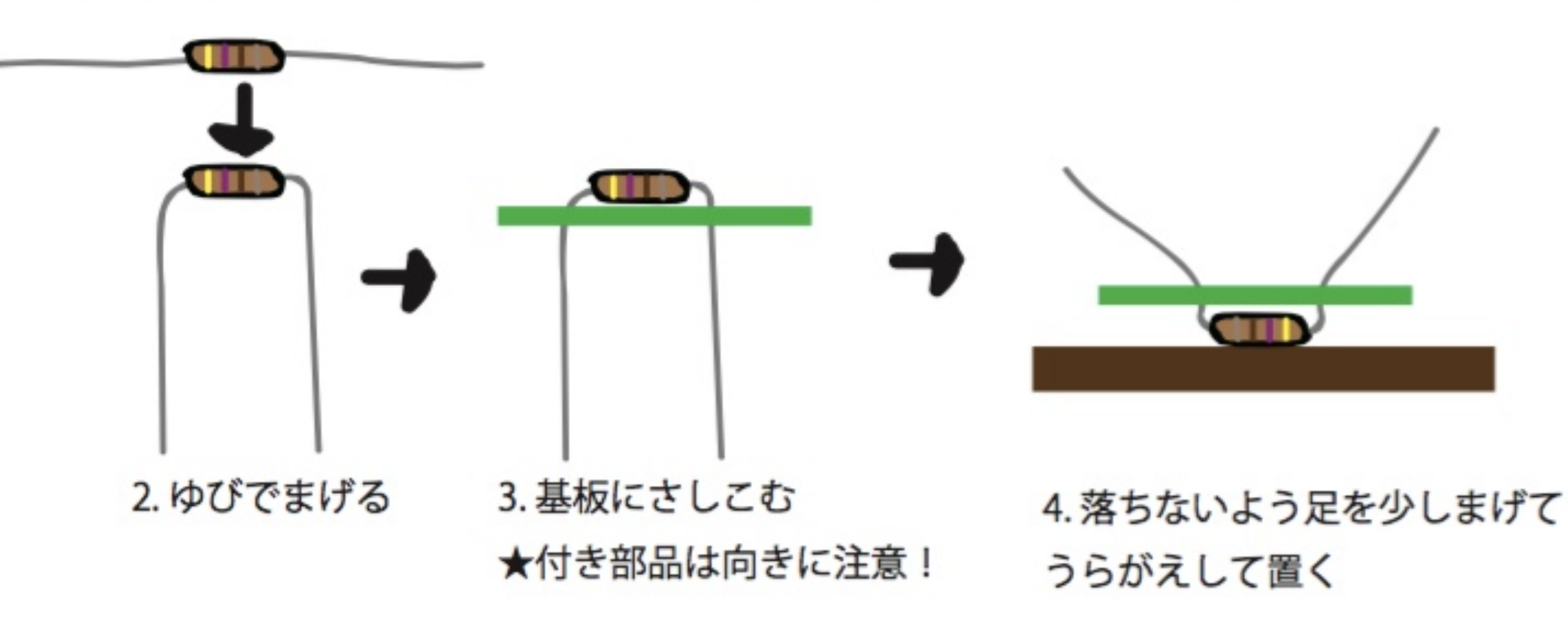

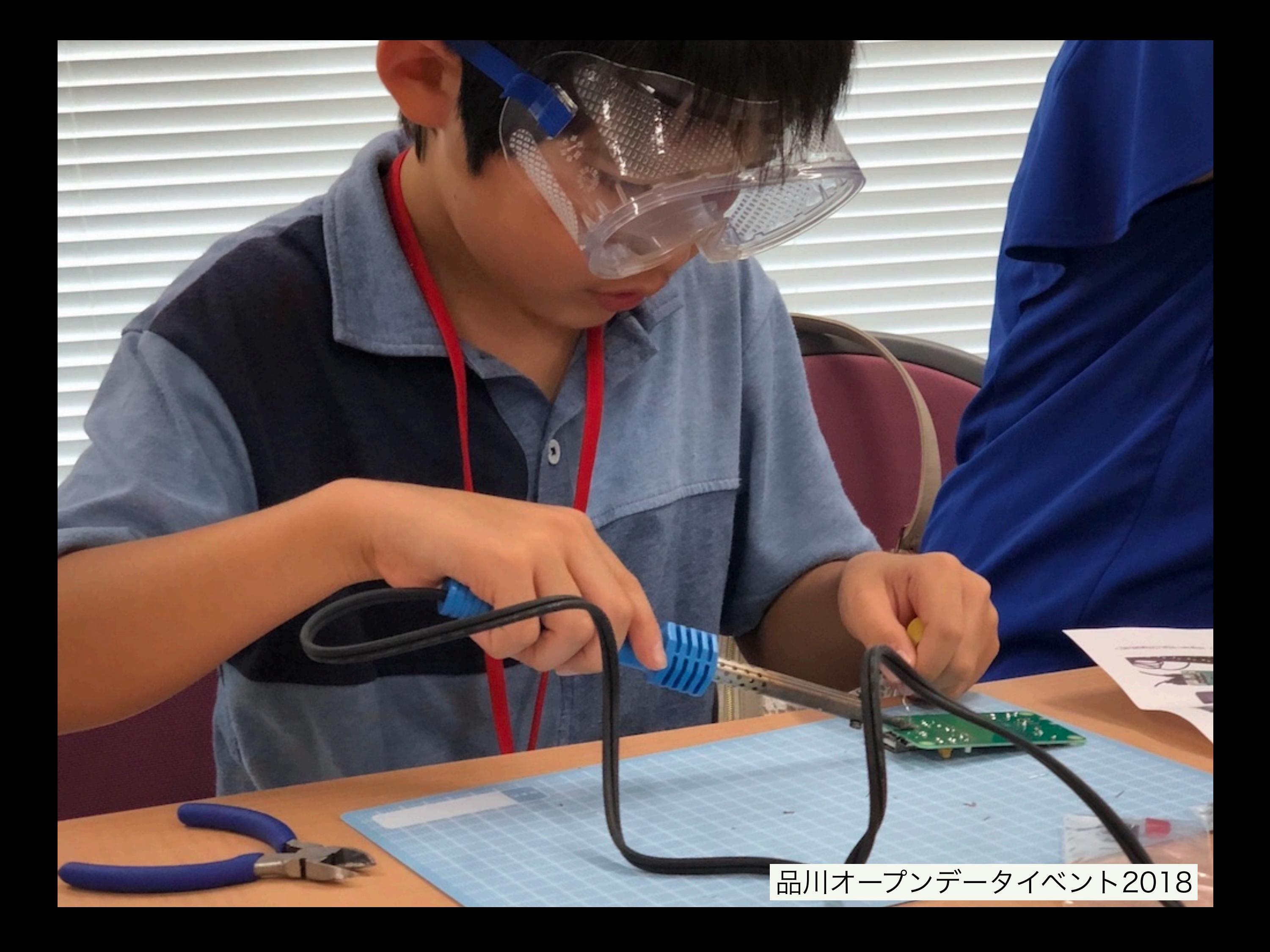

## こどもパソコン IchigoJam てきあがり

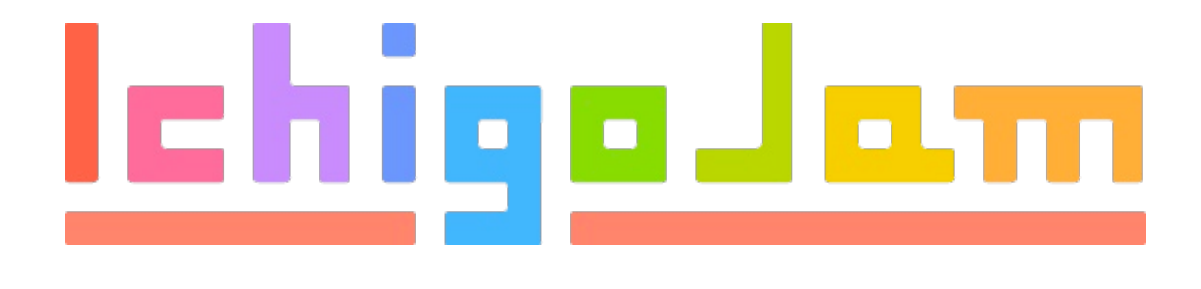

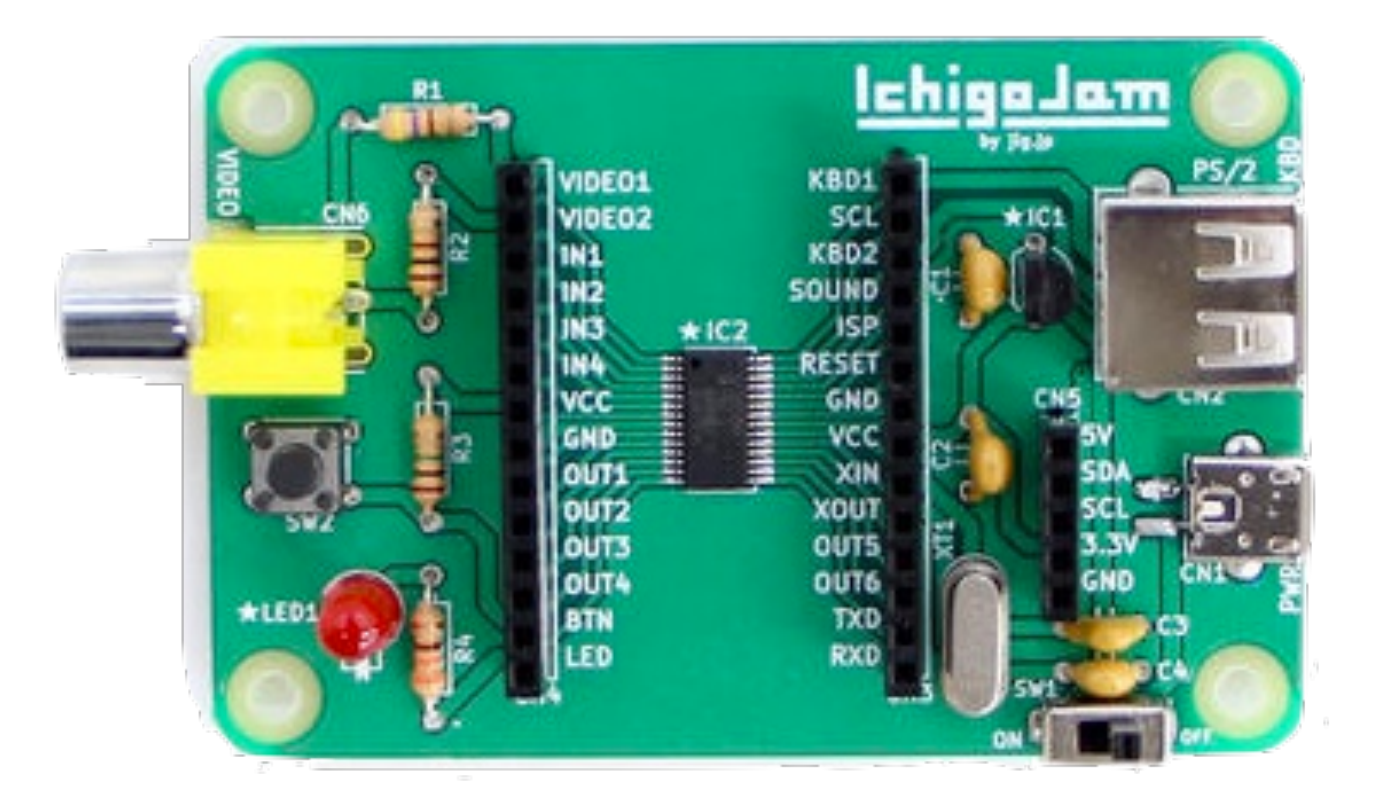

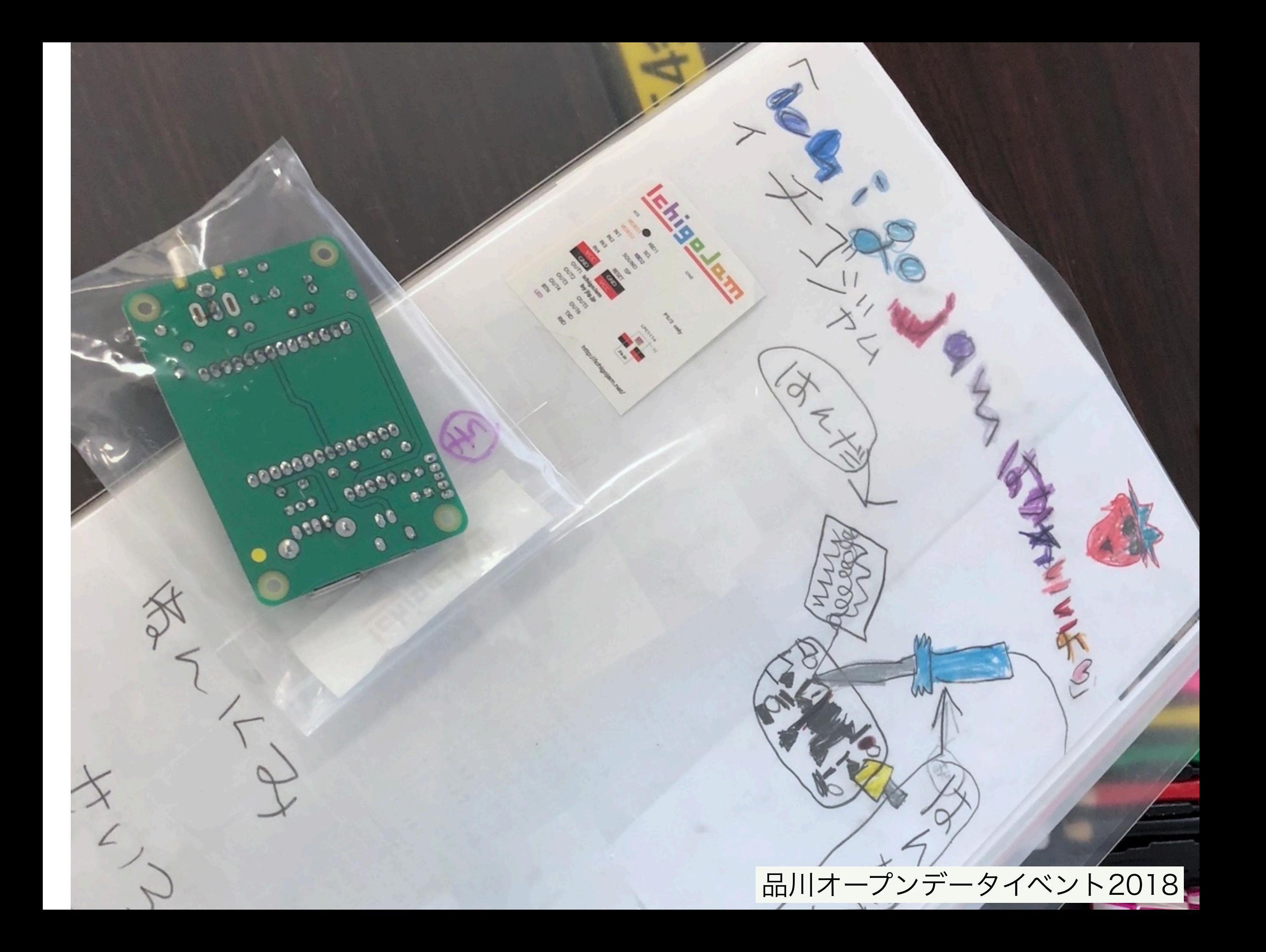

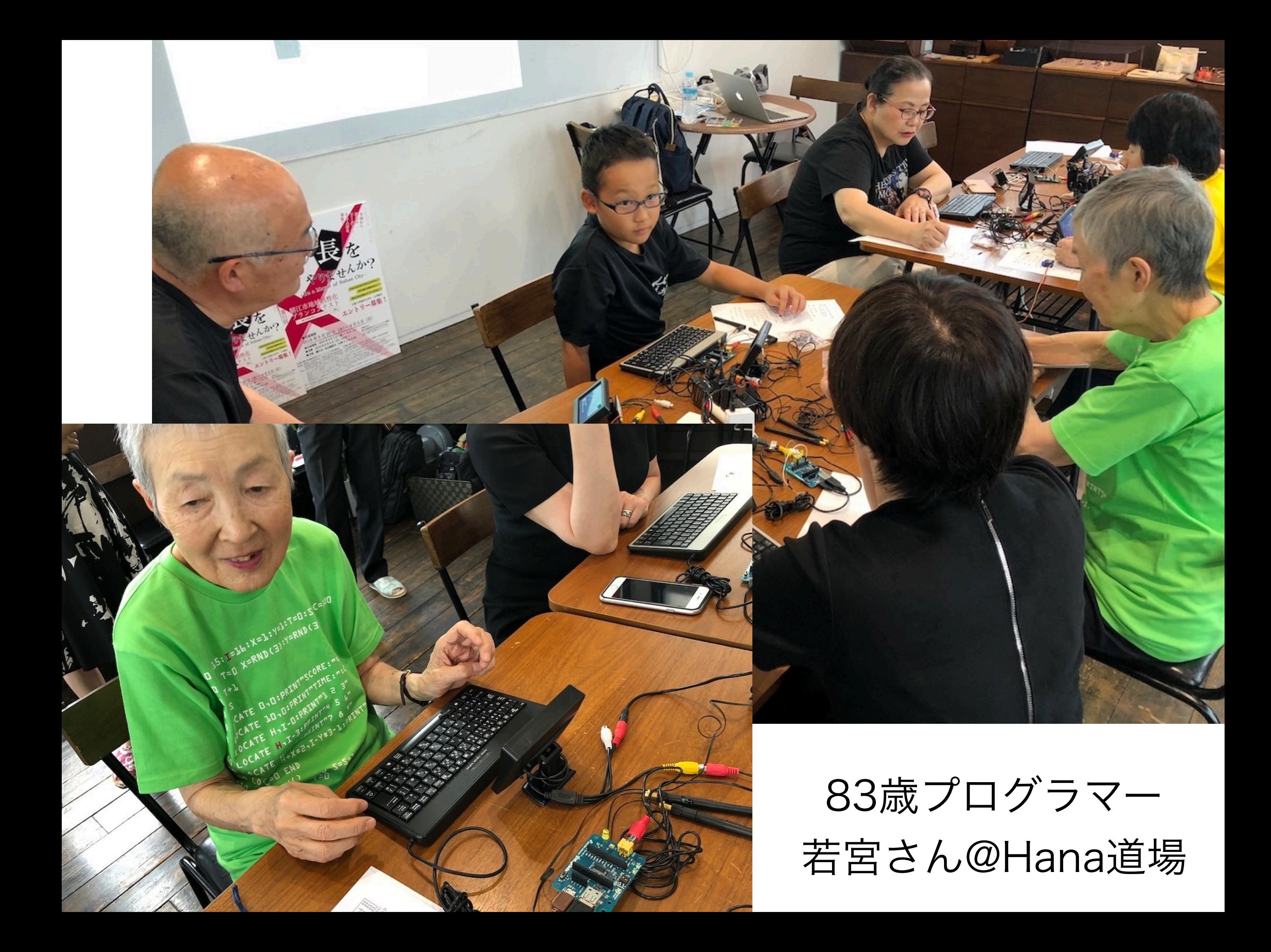

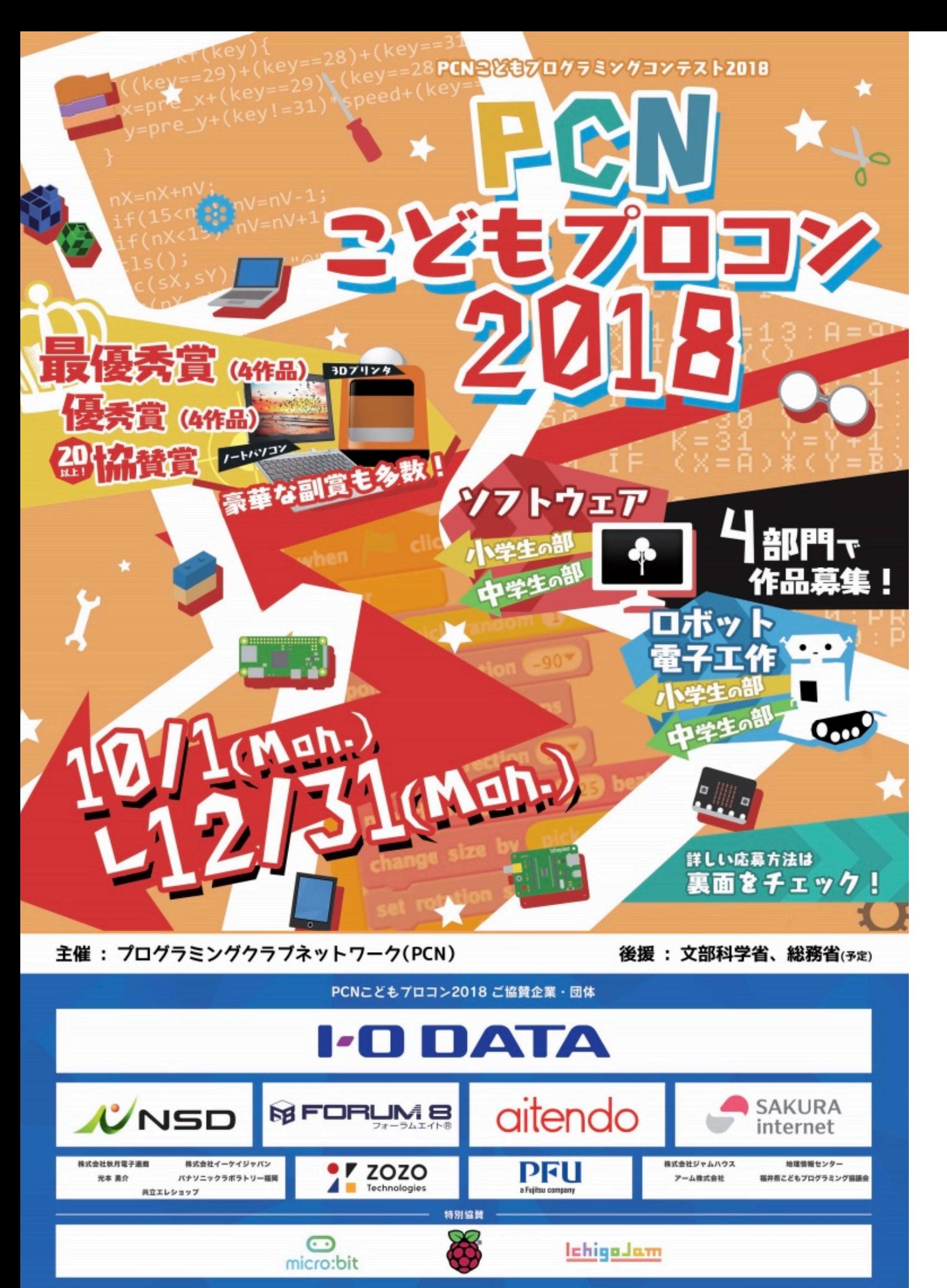

## 第9回 小中学生 PCNこどもプロコン2018

### 応募締切 2018.12.31

### 最優秀賞でノートPC、GET!

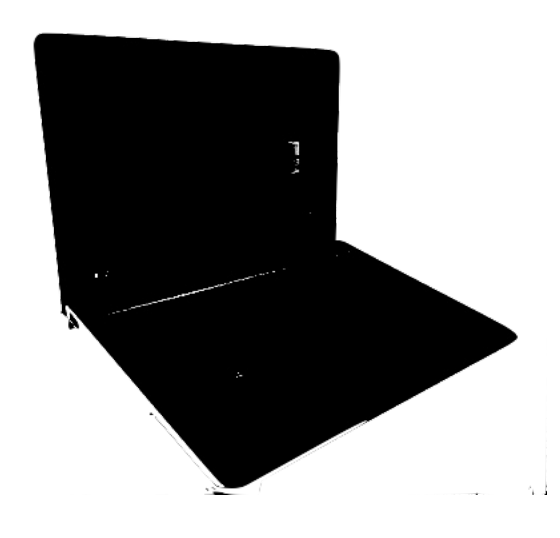

http://pcn.club/contest/

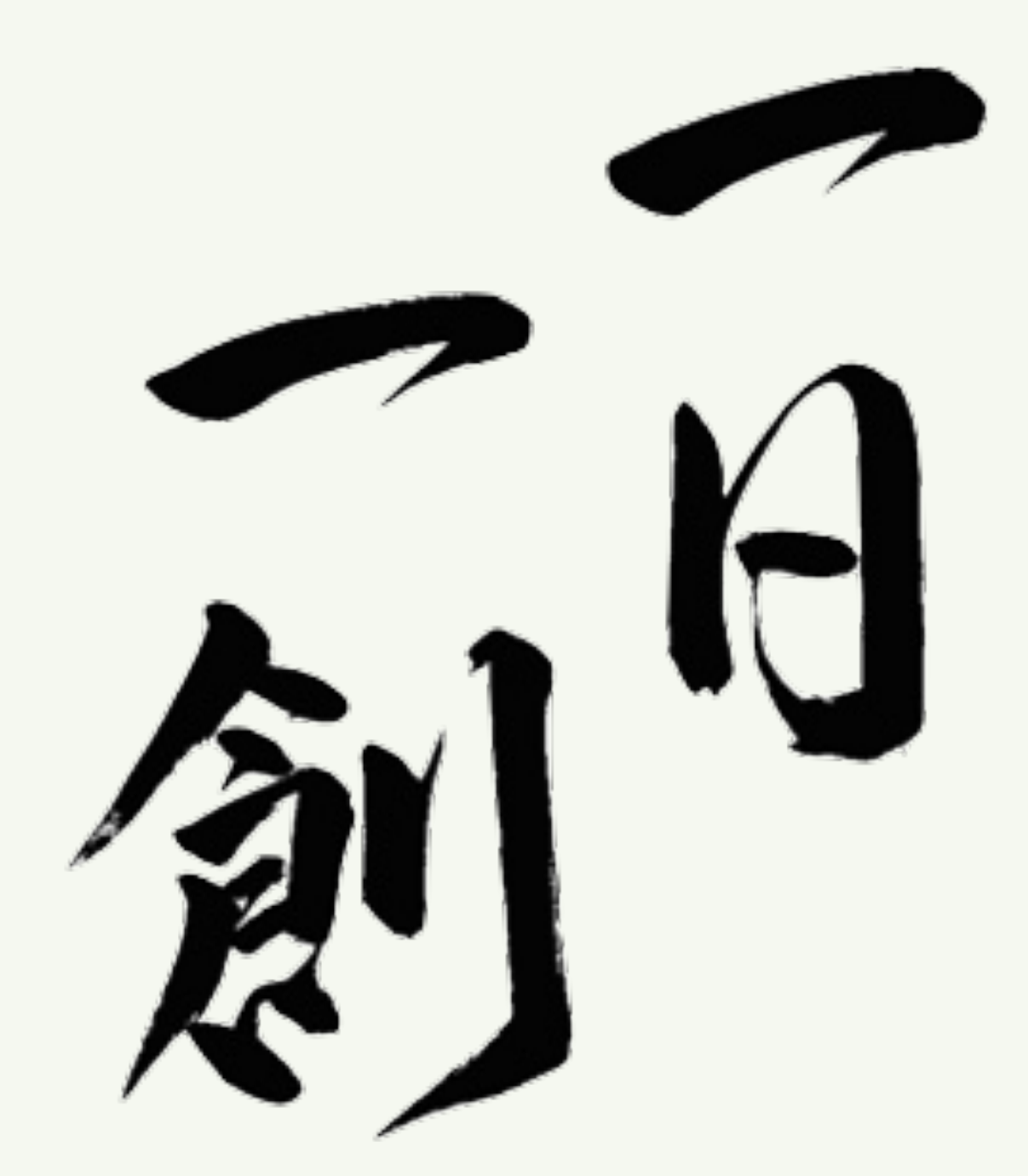

### 毎日創って更新するブログ(2012.1.1~)

**http://fukuno.jig.jp/** ご質問など **→ fukuno@jig.jp / Twitter / Facebook**

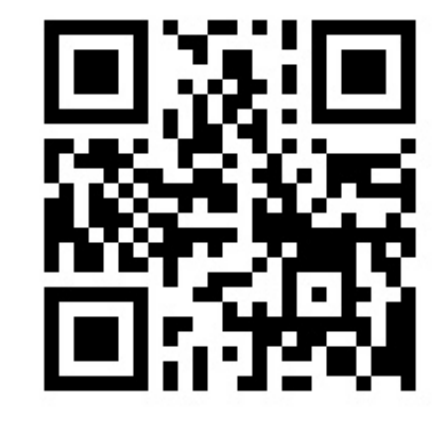